# The resurrection of time as a continuous concept in biostatistics, demography and epidemiology

Bendix Carstensen Steno Diabetes Center, Gentofte, Denmark & Department of Biostatistics, University of Copenhagen bxc@steno.dk <http://BendixCarstensen.com>

IMBEI, Mainz, Germany, 20 September 2016

<http://BendixCarstensen.com/AdvCoh/talks/>

P.K. Andersen & N. Keiding Interpretability and Importance of Functionals in Competing Risks and Multistate Models, Stat Med, 2011 [\[1\]](#page-234-0):

P.K. Andersen & N. Keiding Interpretability and Importance of Functionals in Competing Risks and Multistate Models, Stat Med, 2011 [\[1\]](#page-234-0):

1. Do not condition on the future

P.K. Andersen & N. Keiding Interpretability and Importance of Functionals in Competing Risks and Multistate Models, Stat Med, 2011 [\[1\]](#page-234-0):

- 1. Do not condition on the future
- 2. Do not regard individuals at risk after they have died

P.K. Andersen & N. Keiding Interpretability and Importance of Functionals in Competing Risks and Multistate Models, Stat Med, 2011 [\[1\]](#page-234-0):

- 1. Do not condition on the future
- 2. Do not regard individuals at risk after they have died
- 3. Stick to this world

#### $\triangleright$  ... also known as "Immortal time bias", see e.g. S. Suissa: Immortal time bias in pharmaco-epidemiology, Am. J.

Epidemiol, 2008 [\[2\]](#page-234-1).

# $\triangleright$  ... also known as "Immortal time bias", see e.g. S. Suissa:

Immortal time bias in pharmaco-epidemiology, Am. J. Epidemiol, 2008 [\[2\]](#page-234-1).

Including persons' follow-up in the wrong state

# $\triangleright$  ... also known as "Immortal time bias", see e.g. S. Suissa:

Immortal time bias in pharmaco-epidemiology, Am. J. Epidemiol, 2008 [\[2\]](#page-234-1).

- Including persons' follow-up in the wrong state
- $\blacktriangleright$  ... namely one reached some time in the future

# $\triangleright$  ... also known as "Immortal time bias", see e.g. S. Suissa:

Immortal time bias in pharmaco-epidemiology, Am. J. Epidemiol, 2008 [\[2\]](#page-234-1).

- Including persons' follow-up in the wrong state
- $\blacktriangleright$  ... namely one reached some time in the future
- $\triangleright$  Normally caused by classification of **persons** instead of classification of follow-up time

 $\triangleright$  Time is usually absent from survival analysis results

- $\triangleright$  Time is usually absent from survival analysis results
- **I.** . . . because time is taken to be a **response** variable observed for each person

- $\triangleright$  Time is usually absent from survival analysis results
- $\triangleright$  ... because time is taken to be a **response** variable observed for each person
- $\triangleright$  Unit of analysis is often seen as the person

- $\triangleright$  Time is usually absent from survival analysis results
- **I.** . . . because time is taken to be a **response** variable observed for each person
- $\triangleright$  Unit of analysis is often seen as the person
- $\triangleright$  Non/Semi-parametric survival model interface invites this misconception

- $\triangleright$  Time is usually absent from survival analysis results
- **I.** . . . because time is taken to be a **response** variable observed for each person
- $\triangleright$  Unit of analysis is often seen as the person
- $\triangleright$  Non/Semi-parametric survival model interface invites this misconception
- $\triangleright$  Persons classified by exposure (the latest, often)

- $\triangleright$  Time is usually absent from survival analysis results
- $\triangleright$  ... because time is taken to be a **response** variable observed for each person
- $\triangleright$  Unit of analysis is often seen as the person
- $\triangleright$  Non/Semi-parametric survival model interface invites this misconception
- $\triangleright$  Persons classified by exposure (the latest, often)
- $\triangleright$  The real unit of observation should be person-time

- $\triangleright$  Time is usually absent from survival analysis results
- $\triangleright$  ... because time is taken to be a **response** variable observed for each person
- $\triangleright$  Unit of analysis is often seen as the person
- $\triangleright$  Non/Semi-parametric survival model interface invites this misconception
- $\triangleright$  Persons classified by exposure (the latest, often)
- $\triangleright$  The real unit of observation should be person-time
- $\triangleright$  ... intervals of time, each with different **value** of

- $\triangleright$  Time is usually absent from survival analysis results
- $\triangleright$  ... because time is taken to be a **response** variable observed for each person
- $\triangleright$  Unit of analysis is often seen as the person
- $\triangleright$  Non/Semi-parametric survival model interface invites this misconception
- $\triangleright$  Persons classified by exposure (the latest, often)
- $\triangleright$  The real unit of observation should be person-time
- $\triangleright$  ... intervals of time, each with different **value** of
	- $\blacktriangleright$  time

- $\triangleright$  Time is usually absent from survival analysis results
- $\triangleright$  ... because time is taken to be a **response** variable observed for each person
- $\triangleright$  Unit of analysis is often seen as the person
- $\triangleright$  Non/Semi-parametric survival model interface invites this misconception
- $\triangleright$  Persons classified by exposure (the latest, often)
- $\triangleright$  The real unit of observation should be person-time
- $\triangleright$  ... intervals of time, each with different **value** of
	- $\blacktriangleright$  time
	- $\triangleright$  other covariates

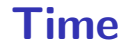

#### $\triangleright$  Time is a covariate — determinant of rates

- $\triangleright$  Time is a **covariate** determinant of rates
- **Response** variable in survival / follow-up is bivariate:

- $\triangleright$  Time is a **covariate** determinant of rates
- **Response** variable in survival / follow-up is bivariate:
	- $\triangleright$  Differences on the timescale (risk time, "exposure")

- $\triangleright$  Time is a **covariate** determinant of rates
- **Response** variable in survival / follow-up is bivariate:
	- $\triangleright$  Differences on the timescale (risk time, "exposure")
	- $\blacktriangleright$  Events

- $\blacktriangleright$  Time is a covariate determinant of rates
- **Response** variable in survival / follow-up is bivariate:
	- $\triangleright$  Differences on the timescale (risk time, "exposure")
	- $\blacktriangleright$  Events
- $\triangleright$  The relevant unit of observation is person-time:

- $\blacktriangleright$  Time is a covariate determinant of rates
- **Response** variable in survival / follow-up is bivariate:
	- $\triangleright$  Differences on the timescale (risk time, "exposure")
	- $\blacktriangleright$  Events
- $\triangleright$  The relevant unit of observation is person-time:
	- $\triangleright$  small intervals of follow-up "empirical rates"

- $\blacktriangleright$  Time is a covariate determinant of rates
- **Response** variable in survival / follow-up is bivariate:
	- $\triangleright$  Differences on the timescale (risk time, "exposure")
	- $\blacktriangleright$  Events
- $\triangleright$  The relevant unit of observation is person-time:
	- $\triangleright$  small intervals of follow-up "empirical rates"
	- $\bullet$   $(d_{it}, y_{it})$ : (event, (sojourn) time) for individual i at time t.

- $\blacktriangleright$  Time is a covariate determinant of rates
- **Response** variable in survival / follow-up is bivariate:
	- $\triangleright$  Differences on the timescale (risk time, "exposure")
	- $\blacktriangleright$  Events
- $\triangleright$  The relevant unit of observation is person-time:
	- $\triangleright$  small intervals of follow-up "empirical rates"
	- $\bullet$   $(d_{it}, y_{it})$ : (event, (sojourn) time) for individual i at time t.
	- $\rightarrow y$  is the response time, t is the covariate time

- $\triangleright$  Time is a **covariate** determinant of rates
- **Response** variable in survival / follow-up is bivariate:
	- $\triangleright$  Differences on the timescale (risk time, "exposure")
	- $\blacktriangleright$  Events
- $\triangleright$  The relevant unit of observation is person-time:
	- $\triangleright$  small intervals of follow-up "empirical rates"
	- $\bullet$   $(d_{it}, y_{it})$ : (event, (sojourn) time) for individual i at time t.
	- $\rightarrow y$  is the response time, t is the covariate time
- $\triangleright$  Covariates relate to each interval of follow-up

- $\triangleright$  Time is a **covariate** determinant of rates
- **Response** variable in survival / follow-up is bivariate:
	- $\triangleright$  Differences on the timescale (risk time, "exposure")
	- $\blacktriangleright$  Events
- $\triangleright$  The relevant unit of observation is person-time:
	- $\triangleright$  small intervals of follow-up "empirical rates"
	- $\bullet$   $(d_{it}, y_{it})$ : (event, (sojourn) time) for individual i at time t.
	- $\rightarrow y$  is the response time, t is the covariate time
- $\triangleright$  Covariates relate to each interval of follow-up
- Allows multiple timescales,  $e.g.$  age, duration, calendar time

In the paper by Andersen & Keiding this is primarily aimed at the use of "net survival",

In the paper by Andersen & Keiding this is primarily aimed at the use of "net survival", that is the calculation of

$$
\exp\left(-\int_0^t \lambda_c(s) \,\mathrm{d} s\right)
$$

for a single cause of death

— formally for a non-exhaustive exit rate from a state.

In the paper by Andersen & Keiding this is primarily aimed at the use of "net survival", that is the calculation of

$$
\exp\left(-\int_0^t \lambda_c(s) \,\mathrm{d} s\right)
$$

for a single cause of death

— formally for a non-exhaustive exit rate from a state.

Survival probability in the situation where:

1. all other causes of death are absent

In the paper by Andersen & Keiding this is primarily aimed at the use of "net survival", that is the calculation of

$$
\exp\left(-\int_0^t \lambda_c(s) \,\mathrm{d} s\right)
$$

for a single cause of death

— formally for a non-exhaustive exit rate from a state.

Survival probability in the situation where:

- 1. all other causes of death are absent
- 2. the mortality,  $\lambda_c$  from cause c is unchanged

In the paper by Andersen & Keiding this is primarily aimed at the use of "net survival", that is the calculation of

$$
\exp\left(-\int_0^t \lambda_c(s) \,\mathrm{d} s\right)
$$

for a single cause of death

— formally for a non-exhaustive exit rate from a state.

Survival probability in the situation where:

- 1. all other causes of death are absent
- 2. the mortality,  $\lambda_c$  from cause c is unchanged

In the paper by Andersen & Keiding this is primarily aimed at the use of "net survival", that is the calculation of

$$
\exp\left(-\int_0^t \lambda_c(s) \,\mathrm{d} s\right)
$$

for a single cause of death

— formally for a non-exhaustive exit rate from a state.

Survival probability in the situation where:

- 1. all other causes of death are absent
- 2. the mortality,  $\lambda_c$  from cause c is unchanged

which is indeed **not** of this world.

# Sticking to this world

 $\triangleright$  A further feature of "this world":
- $\triangleright$  A further feature of "this world":
- $\blacktriangleright$  it is continuous

- $\triangleright$  A further feature of "this world":
- $\blacktriangleright$  it is continuous
- $\triangleright$  no thresholds in the effect of time

- $\triangleright$  A further feature of "this world":
- $\blacktriangleright$  it is continuous
- $\triangleright$  no thresholds in the effect of time
- **Exercifically, death and disease rates vary smoothly** by

- $\triangleright$  A further feature of "this world":
- $\blacktriangleright$  it is continuous
- $\triangleright$  no thresholds in the effect of time
- **Exercifically, death and disease rates vary smoothly** by
	- $\blacktriangleright$  age

- $\triangleright$  A further feature of "this world":
- $\blacktriangleright$  it is continuous
- $\triangleright$  no thresholds in the effect of time
- **Exercifically, death and disease rates vary smoothly** by
	- $\rightharpoonup$  age
	- $\blacktriangleright$  calendar time

- $\triangleright$  A further feature of "this world":
- $\blacktriangleright$  it is continuous
- $\triangleright$  no thresholds in the effect of time
- **Exercifically, death and disease rates vary smoothly** by
	- $\blacktriangleright$  age
	- $\blacktriangleright$  calendar time
	- $\blacktriangleright$  disease duration

- $\triangleright$  A further feature of "this world":
- $\blacktriangleright$  it is continuous
- $\triangleright$  no thresholds in the effect of time
- **Exercifically, death and disease rates vary smoothly** by
	- $\rightharpoonup$  age
	- $\blacktriangleright$  calendar time
	- $\blacktriangleright$  disease duration
	- $\blacktriangleright$  ...

$$
\lambda(t, x) = \lambda_0(t) \times \exp(x'\beta)
$$

A model for the rate as a function of  $t$  and  $x$ .

$$
\lambda(t,x) = \lambda_0(t) \times \exp(x'\beta)
$$

A model for the rate as a function of t and  $x$ .

The covariate  $t$  has a special status:

 $\triangleright$  Computationally, because all individuals contribute to (some of) the range of  $t$ .

$$
\lambda(t,x) = \lambda_0(t) \times \exp(x'\beta)
$$

A model for the rate as a function of t and  $x$ .

The covariate  $t$  has a special status:

- $\triangleright$  Computationally, because all individuals contribute to (some of) the range of  $t$ .
- $\triangleright$  ... the scale along which time is split (the risk sets)

$$
\lambda(t,x) = \lambda_0(t) \times \exp(x'\beta)
$$

A model for the rate as a function of t and  $x$ .

The covariate  $t$  has a special status:

- $\triangleright$  Computationally, because all individuals contribute to (some of) the range of  $t$ .
- $\triangleright$  ... the scale along which time is split (the risk sets)
- $\triangleright$  Conceptually t is just a covariate that varies within individual.

$$
\lambda(t,x) = \lambda_0(t) \times \exp(x'\beta)
$$

A model for the rate as a function of t and  $x$ .

The covariate  $t$  has a special status:

- $\triangleright$  Computationally, because all individuals contribute to (some of) the range of  $t$ .
- $\triangleright$  ... the scale along which time is split (the risk sets)
- $\triangleright$  Conceptually t is just a covariate that varies within individual.
- $\blacktriangleright$  Cox's approach profiles  $\lambda_0(t)$  out from the model

 $\triangleright$  One parameter per death time to describe the effect of time (i.e. the chosen timescale).

$$
\log(\lambda(t,x_i)) = \log(\lambda_0(t)) + \beta_1 x_{1i} + \cdots + \beta_p x_{pi} = \alpha_t + \eta_i
$$

 $\triangleright$  One parameter per death time to describe the effect of time (i.e. the chosen timescale).

$$
\log(\lambda(t,x_i)) = \log(\lambda_0(t)) + \beta_1 x_{1i} + \cdots + \beta_p x_{pi} = \alpha_t + \eta_i
$$

 $\blacktriangleright$  Profile likelihood:

 $\triangleright$  One parameter per death time to describe the effect of time (i.e. the chosen timescale).

 $\log\bigl(\lambda(t,x_i)\bigr) = \log\bigl(\lambda_0(t)\bigr) + \beta_1 x_{1i} + \cdots + \beta_p x_{pi} = \alpha_t + \eta_{m}$ 

- $\blacktriangleright$  Profile likelihood:
	- ► Derive estimates of  $\alpha_t$  as function of data and  $\beta$ s — assuming constant rate between death times

 $\triangleright$  One parameter per death time to describe the effect of time (i.e. the chosen timescale).

 $\log\bigl(\lambda(t,x_i)\bigr) = \log\bigl(\lambda_0(t)\bigr) + \beta_1 x_{1i} + \cdots + \beta_p x_{pi} = \alpha_t + \eta_{m}$ 

- $\blacktriangleright$  Profile likelihood:
	- ► Derive estimates of  $\alpha_t$  as function of data and  $\beta$ s
		- assuming constant rate between death times
	- Insert in likelihood, now only a function of data and  $\beta$ s

 $\triangleright$  One parameter per death time to describe the effect of time (i.e. the chosen timescale).

 $\log\bigl(\lambda(t,x_i)\bigr) = \log\bigl(\lambda_0(t)\bigr) + \beta_1 x_{1i} + \cdots + \beta_p x_{pi} = \alpha_t + \eta_{m}$ 

- $\blacktriangleright$  Profile likelihood:
	- ► Derive estimates of  $\alpha_t$  as function of data and  $\beta$ s
		- assuming constant rate between death times
	- Insert in likelihood, now only a function of data and  $\beta$ s
	- $\blacktriangleright$  Turns out to be Cox's partial likelihood

$$
\ell(\eta) = \sum_{t} \log \left( \frac{\mathrm{e}^{\eta_{\mathsf{death}}}}{\sum_{i \in \mathcal{R}_t} \mathrm{e}^{\eta_i}} \right)
$$

 $\triangleright$  The likelihood is computed by suming over risk-sets:

$$
\ell(\eta) = \sum_{t} \log \left( \frac{\mathrm{e}^{\eta_{\mathsf{death}}}}{\sum_{i \in \mathcal{R}_t} \mathrm{e}^{\eta_i}} \right)
$$

 $\triangleright$  this is essentially splitting follow-up time at event- (and censoring) times

$$
\ell(\eta) = \sum_{t} \log \left( \frac{\mathrm{e}^{\eta_{\mathsf{death}}}}{\sum_{i \in \mathcal{R}_t} \mathrm{e}^{\eta_i}} \right)
$$

- $\triangleright$  this is essentially splitting follow-up time at event- (and censoring) times
- $\blacktriangleright$  ... repeatedly in every cycle of the iteration

$$
\ell(\eta) = \sum_{t} \log \left( \frac{\mathrm{e}^{\eta_{\mathsf{death}}}}{\sum_{i \in \mathcal{R}_t} \mathrm{e}^{\eta_i}} \right)
$$

- $\triangleright$  this is essentially splitting follow-up time at event- (and censoring) times
- $\triangleright$  ... repeatedly in every cycle of the iteration
- $\triangleright$  ... simplified by not keeping track of risk time

$$
\ell(\eta) = \sum_{t} \log \left( \frac{\mathrm{e}^{\eta_{\mathsf{death}}}}{\sum_{i \in \mathcal{R}_t} \mathrm{e}^{\eta_i}} \right)
$$

- $\triangleright$  this is essentially splitting follow-up time at event- (and censoring) times
- $\blacktriangleright$  ... repeatedly in every cycle of the iteration
- $\triangleright$  ... simplified by not keeping track of risk time
- $\triangleright$  ... but only works along **one** time scale

$$
\log(\lambda(t, x_i)) = \log(\lambda_0(t)) + \beta_1 x_{1i} + \cdots + \beta_p x_{pi} = \alpha_t + \eta_i
$$

$$
\log(\lambda(t,x_i)) = \log(\lambda_0(t)) + \beta_1 x_{1i} + \cdots + \beta_p x_{pi} = \alpha_t + \eta_i
$$

 $\triangleright$  Suppose the time scale has been divided into small intervals with at most one death in each:

$$
\log(\lambda(t,x_i)) = \log(\lambda_0(t)) + \beta_1 x_{1i} + \cdots + \beta_p x_{pi} = \alpha_t + \eta_i
$$

- $\triangleright$  Suppose the time scale has been divided into small intervals with at most one death in each:
- Empirical rates:  $(d_{it}, y_{it})$  each t has at most one  $d_{it} = 0$ .

$$
\log(\lambda(t,x_i)) = \log(\lambda_0(t)) + \beta_1 x_{1i} + \cdots + \beta_p x_{pi} = \alpha_t + \eta_i
$$

- $\triangleright$  Suppose the time scale has been divided into small intervals with at most one death in each:
- Empirical rates:  $(d_{it}, y_{it})$  each t has at most one  $d_{it} = 0$ .
- Assume w.l.o.g. the ys in the empirical rates all are 1.

$$
\log(\lambda(t,x_i)) = \log(\lambda_0(t)) + \beta_1 x_{1i} + \cdots + \beta_p x_{pi} = \alpha_t + \eta_i
$$

- $\triangleright$  Suppose the time scale has been divided into small intervals with at most one death in each:
- Empirical rates:  $(d_{it}, y_{it})$  each t has at most one  $d_{it} = 0$ .
- Assume w.l.o.g. the ys in the empirical rates all are 1.
- $\triangleright$  Log-likelihood contributions that contain information on a specific time-scale parameter  $\alpha_t$  will be from:

$$
\log(\lambda(t,x_i)) = \log(\lambda_0(t)) + \beta_1 x_{1i} + \cdots + \beta_p x_{pi} = \alpha_t + \eta_i
$$

- $\triangleright$  Suppose the time scale has been divided into small intervals with at most one death in each:
- Empirical rates:  $(d_{it}, y_{it})$  each t has at most one  $d_{it} = 0$ .
- Assume w.l.o.g. the ys in the empirical rates all are 1.
- $\triangleright$  Log-likelihood contributions that contain information on a specific time-scale parameter  $\alpha_t$  will be from:
	- ightharpoontal rate  $(1, 1)$  with the death at time t.

$$
\log(\lambda(t,x_i)) = \log(\lambda_0(t)) + \beta_1 x_{1i} + \cdots + \beta_p x_{pi} = \alpha_t + \eta_i
$$

- $\triangleright$  Suppose the time scale has been divided into small intervals with at most one death in each:
- Empirical rates:  $(d_{it}, y_{it})$  each t has at most one  $d_{it} = 0$ .
- Assume w.l.o.g. the ys in the empirical rates all are 1.
- $\triangleright$  Log-likelihood contributions that contain information on a specific time-scale parameter  $\alpha_t$  will be from:
	- In the (only) empirical rate  $(1, 1)$  with the death at time t.
	- In all other empirical rates  $(0, 1)$  from those who were at risk at time t.

Note: There is one contribution from each person at risk to this part of the log-likelihood:

 $l$ 

$$
t(\alpha_t, \beta) = \sum_{i \in \mathcal{R}_t} d_i \log(\lambda_i(t)) - \lambda_i(t) y_i
$$
  
= 
$$
\sum_{i \in \mathcal{R}_t} \{ d_i(\alpha_t + \eta_i) - e^{\alpha_t + \eta_i} \}
$$
  
= 
$$
\alpha_t + \eta_{\text{death}} - e^{\alpha_t} \sum_{i \in \mathcal{R}_t} e^{\eta_i}
$$

where  $\eta_{\text{death}}$  is the linear predictor for the person that died.

The derivative w.r.t.  $\alpha_t$  is:

$$
D_{\alpha_t} \ell_t(\alpha_t, \beta) = 1 - e^{\alpha_t} \sum_{i \in \mathcal{R}_t} e^{\eta_i} = 0 \quad \Leftrightarrow \quad e^{\alpha_t} = \frac{1}{\sum_{i \in \mathcal{R}_t} e^{\eta_i}}
$$

If this estimate is fed back into the log-likelihood for  $\alpha_t$ , we get the **profile likelihood** (with  $\alpha_t$  "profiled out"):

$$
\log\left(\frac{1}{\sum_{i\in\mathcal{R}_t} \mathrm{e}^{\eta_i}}\right) + \eta_\text{death} - 1 = \log\left(\frac{\mathrm{e}^{\eta_\text{death}}}{\sum_{i\in\mathcal{R}_t} \mathrm{e}^{\eta_i}}\right) - 1
$$

which is the same as the contribution from time  $t$  to Cox's partial likelihood.

 $\triangleright$  The Poisson approach needs a dataset of empirical rates  $(d, y)$ with suitably small values of  $y$ .

- $\triangleright$  The Poisson approach needs a dataset of empirical rates  $(d, y)$ with suitably small values of  $y$ .
- $\blacktriangleright$  each individual contributes many empirical rates

- $\triangleright$  The Poisson approach needs a dataset of empirical rates  $(d, y)$ with suitably small values of  $y$ .
- $\blacktriangleright$  each individual contributes many empirical rates
- $\triangleright$  (one per risk-set contribution in Cox-modelling)

- $\blacktriangleright$  The Poisson approach needs a dataset of empirical rates  $(d, y)$ with suitably small values of  $y$ .
- $\blacktriangleright$  each individual contributes many empirical rates
- $\triangleright$  (one per risk-set contribution in Cox-modelling)
- $\triangleright$  From each empirical rate we get:

- $\blacktriangleright$  The Poisson approach needs a dataset of empirical rates  $(d, y)$ with suitably small values of  $y$ .
- $\blacktriangleright$  each individual contributes many empirical rates
- $\triangleright$  (one per risk-set contribution in Cox-modelling)
- $\triangleright$  From each empirical rate we get:
	- $\blacktriangleright$  Poisson-response d
- $\blacktriangleright$  The Poisson approach needs a dataset of empirical rates  $(d, y)$ with suitably small values of  $y$ .
- $\blacktriangleright$  each individual contributes many empirical rates
- $\triangleright$  (one per risk-set contribution in Cox-modelling)
- From each empirical rate we get:
	- $\blacktriangleright$  Poisson-response d
	- ► Risk time  $y \to \log(y)$  as offset

- $\blacktriangleright$  The Poisson approach needs a dataset of empirical rates  $(d, y)$ with suitably small values of  $y$ .
- $\blacktriangleright$  each individual contributes many empirical rates
- $\triangleright$  (one per risk-set contribution in Cox-modelling)
- $\triangleright$  From each empirical rate we get:
	- $\blacktriangleright$  Poisson-response d
	- ► Risk time  $y \to \log(y)$  as offset
	- $\triangleright$  Covariate value for the timescale (time since entry, current age, current date, . . . )

- $\blacktriangleright$  The Poisson approach needs a dataset of empirical rates  $(d, y)$ with suitably small values of  $y$ .
- $\blacktriangleright$  each individual contributes many empirical rates
- $\triangleright$  (one per risk-set contribution in Cox-modelling)
- From each empirical rate we get:
	- $\blacktriangleright$  Poisson-response d
	- ► Risk time  $y \to \log(y)$  as offset
	- $\triangleright$  Covariate value for the timescale (time since entry, current age, current date, . . . )
	- $\triangleright$  other covariates

- $\blacktriangleright$  The Poisson approach needs a dataset of empirical rates  $(d, y)$ with suitably small values of  $y$ .
- $\blacktriangleright$  each individual contributes many empirical rates
- $\triangleright$  (one per risk-set contribution in Cox-modelling)
- $\triangleright$  From each empirical rate we get:
	- $\blacktriangleright$  Poisson-response d
	- ► Risk time  $y \to \log(y)$  as offset
	- $\triangleright$  Covariate value for the timescale (time since entry, current age, current date, . . . )
	- $\triangleright$  other covariates
- $\triangleright$  Contributions not independent, but likelihood is a product

- $\blacktriangleright$  The Poisson approach needs a dataset of empirical rates  $(d, y)$ with suitably small values of  $y$ .
- $\blacktriangleright$  each individual contributes many empirical rates
- $\triangleright$  (one per risk-set contribution in Cox-modelling)
- $\triangleright$  From each empirical rate we get:
	- $\blacktriangleright$  Poisson-response d
	- ► Risk time  $y \rightarrow \log(y)$  as offset
	- $\triangleright$  Covariate value for the timescale (time since entry, current age, current date, . . . )
	- $\triangleright$  other covariates
- $\triangleright$  Contributions not independent, but likelihood is a product
- $\triangleright$  Same likelihood as for independent Poisson variates

- $\blacktriangleright$  The Poisson approach needs a dataset of empirical rates  $(d, y)$ with suitably small values of  $y$ .
- $\blacktriangleright$  each individual contributes many empirical rates
- $\triangleright$  (one per risk-set contribution in Cox-modelling)
- $\triangleright$  From each empirical rate we get:
	- $\blacktriangleright$  Poisson-response d
	- ► Risk time  $y \rightarrow \log(y)$  as offset
	- $\triangleright$  Covariate value for the timescale (time since entry, current age, current date, . . . )
	- $\triangleright$  other covariates
- $\triangleright$  Contributions not independent, but likelihood is a product
- $\triangleright$  Same likelihood as for independent Poisson variates
- $\triangleright$  Modelling is by standard glm Poisson

 $\blacktriangleright$  Survival after lung cancer

- $\triangleright$  Survival after lung cancer
- $\blacktriangleright$  Covariates:

- $\blacktriangleright$  Survival after lung cancer
- $\blacktriangleright$  Covariates:
	- $\rightarrow$  Age at diagnosis

- $\triangleright$  Survival after lung cancer
- $\blacktriangleright$  Covariates:
	- $\rightarrow$  Age at diagnosis
	- $\blacktriangleright$  Sex

- $\triangleright$  Survival after lung cancer
- $\blacktriangleright$  Covariates:
	- $\rightarrow$  Age at diagnosis
	- $\triangleright$  Sex
	- $\blacktriangleright$  Time since diagnosis

- $\triangleright$  Survival after lung cancer
- $\blacktriangleright$  Covariates:
	- $\rightarrow$  Age at diagnosis
	- $\triangleright$  Sex
	- $\blacktriangleright$  Time since diagnosis
- $\triangleright$  Cox model

- $\triangleright$  Survival after lung cancer
- $\blacktriangleright$  Covariates:
	- $\rightarrow$  Age at diagnosis
	- $\triangleright$  Sex
	- $\blacktriangleright$  Time since diagnosis
- $\triangleright$  Cox model
- $\blacktriangleright$  Split data:

- $\triangleright$  Survival after lung cancer
- $\blacktriangleright$  Covariates:
	- $\triangleright$  Age at diagnosis
	- $Sex$
	- $\blacktriangleright$  Time since diagnosis
- $\triangleright$  Cox model
- $\blacktriangleright$  Split data:
	- $\blacktriangleright$  Poisson model, time as factor

- $\triangleright$  Survival after lung cancer
- $\blacktriangleright$  Covariates:
	- $\triangleright$  Age at diagnosis
	- $Sex$
	- $\blacktriangleright$  Time since diagnosis
- $\triangleright$  Cox model
- $\triangleright$  Split data:
	- $\blacktriangleright$  Poisson model, time as factor
	- $\blacktriangleright$  Poisson model, time as spline

# Mayo Clinic lung cancer 60 year old woman

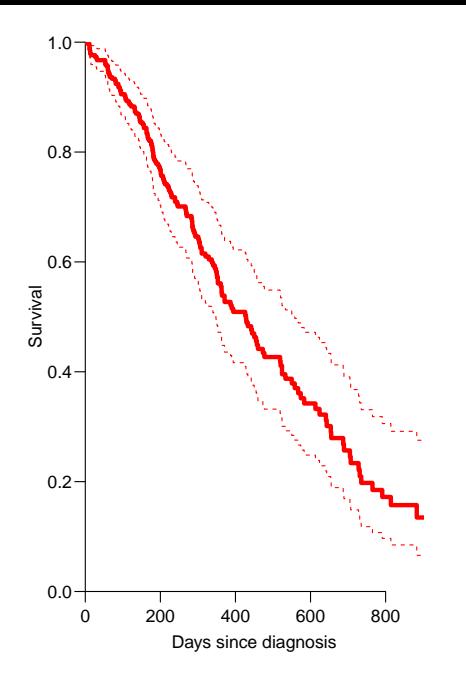

```
> library( survival )
> library( Epi )
> Lung <- Lexis( exit = list( tfe=time ),
+ exit.status = factor(status,labels=c("Alive","Dead")),
+ data = lung )
```
NOTE: entry.status has been set to "Alive" for all. NOTE: entry is assumed to be 0 on the tfe timescale.

```
> mL.cox <- coxph( Surv( tfe, tfe+lex.dur, lex.Xst=="Dead" ) ~
+ age + factor( sex ),<br>+ mathod="breslow" en
               method="breslow", eps=10^-8, iter.max=25, data=Lung )
> Lung.s <- splitLexis( Lung,
+ breaks=c(0,sort(unique(Lung$time))),
+ time.scale="tfe" )
> Lung.S <- splitLexis( Lung,
+ breaks=c(0,sort(unique(Lung$time[Lung$lex.Xst=="Dead"]))),
+ time.scale="tfe" )
> summary( Lung.s )
```
#### Transitions:

To From Alive Dead Records: Events: Risk time: Persons:<br>Alive 19857 165 20022 165 69593 228 Alive 19857 165 20022 165 69593 228

```
> summary( Lung.S )
```
Transitions:

To From Alive Dead Records: Events: Risk time: Persons:<br>Alive 15916 165 16081 165 69593 228 Alive 15916 165

 $> subset( Lung.s, lex.id==96)$ [,1:11]

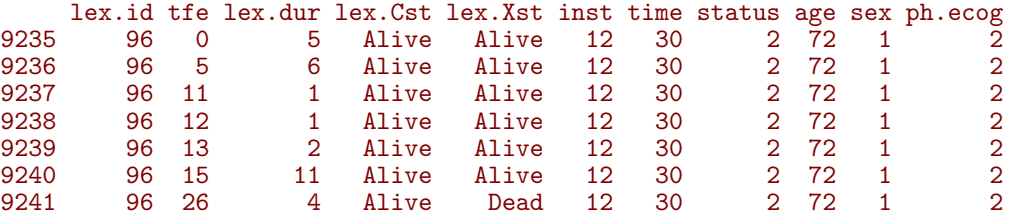

> nlevels( factor( Lung.s\$tfe ) )

[1] 186

```
> system.time(
+ mLs.pois.fc \leq - glm( lex.Xst=="Dead" \sim - 1 + factor( tfe ) +
+ age + factor( sex ),
+ offset = log(lex.dur),
                   family=poisson, data=Lung.s. eps=10^{\degree}-8, maxit=25)
+ )
  user system elapsed
10.828 0.012 10.837
> length( coef(mLs.pois.fc) )
[1] 188
> system.time(
+ mLS.pois.fc \leq \leq \frac{1}{2} \leq ( ) \leq \frac{1}{2} \leq \leq \frac{1}{2} \leq \frac{1}{2} \leq - 1 + factor( ) \leq ++ age + factor( sex ),
+ offset = log(lex.dur),
+ family=poisson, data=Lung.S, eps=10^-8, maxit=25 )
+ )
```
user system elapsed<br>3.258 0.000 3.257 3.258 0.000 3.257

```
> length( coef(mLS.pois.fc) )
```
[1] 142

```
> t. kn \leq c(0, 25, 100, 500, 1000)> dim( Ns(Lung.s$tfe,knots=t.kn) )
```

```
[1] 20022 4
```

```
> system.time(
+ mLs.pois.sp <- glm( lex.Xst=="Dead" ~ Ns( tfe, knots=t.kn ) +
+ age + factor( sex ),
+ offset = log(lex.dur),
+ family=poisson, data=Lung.s, eps=10^-8, maxit=25 )
+ )
```
user system elapsed 0.173 0.000 0.172  $>$  ests  $\leq$ + rbind( ci.exp(mL.cox), + ci.exp(mLs.pois.fc,subset=c("age","sex")), ci.exp(mLS.pois.fc,subset=c("age","sex")),  $ci.\exp(mLs.pois.sp,subset=c("age", "sex")) )$  $>$  cmp  $\leq$  cbind( ests[c(1,3,5,7) ,], + ests[c(1,3,5,7)+1,] ) > rownames( cmp ) <- c("Cox","Poisson-factor","Poisson-factor (D)","Poisson-spline") > colnames( $\text{cmp }$ ) $[c(1,4)]$  <-  $c("age", "sex")$ 

> round( cmp, 7 )

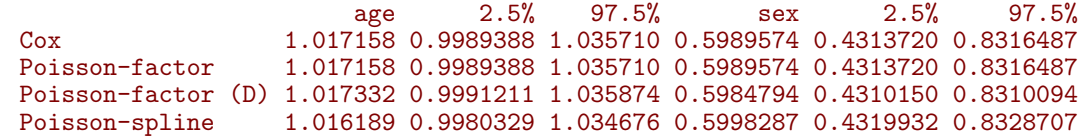

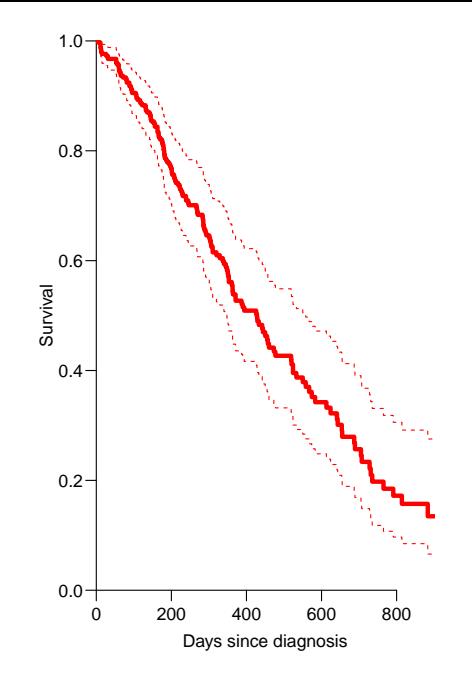

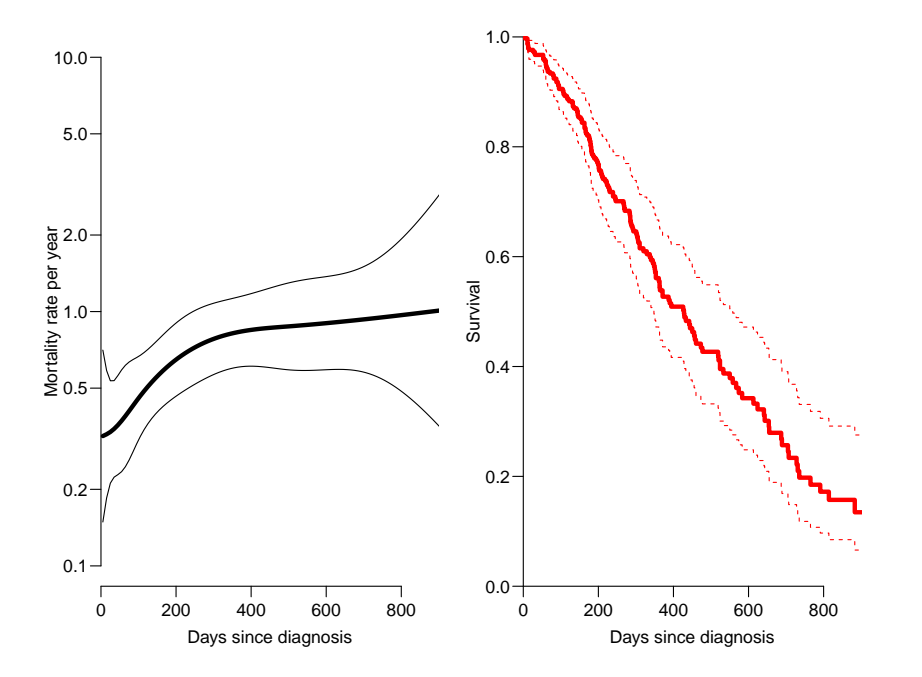

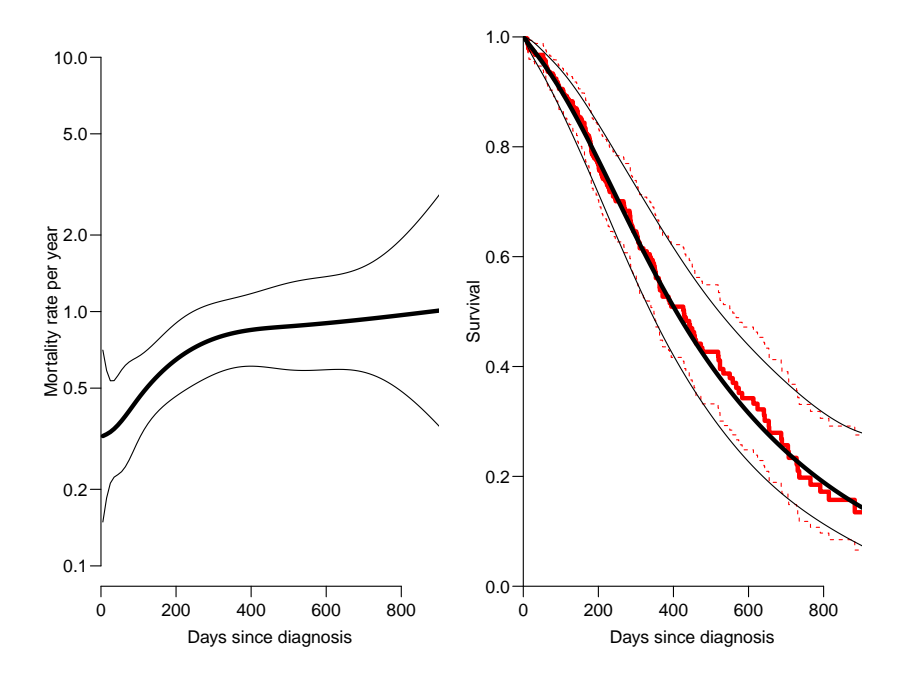

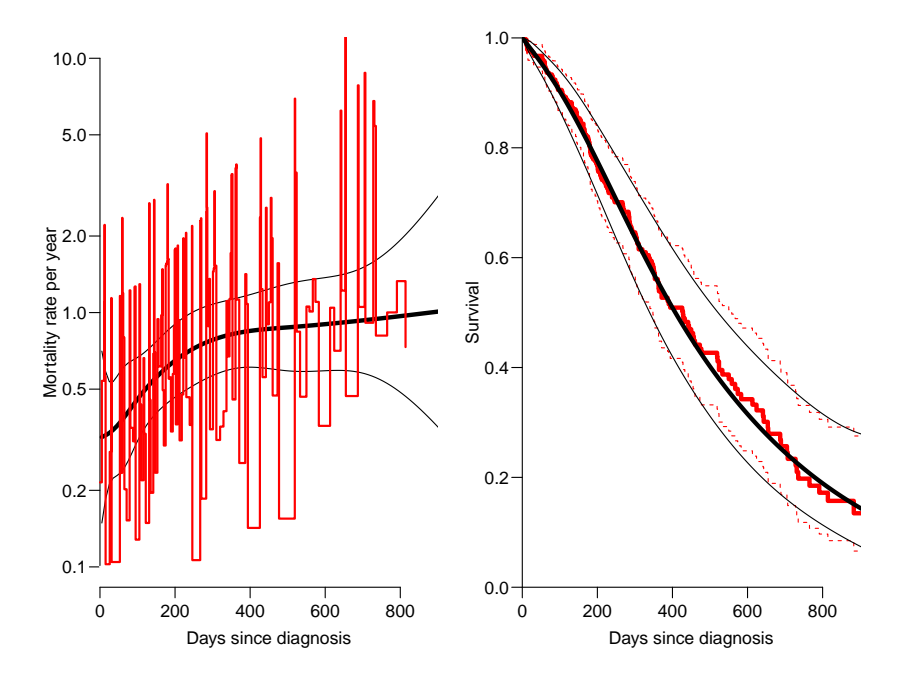

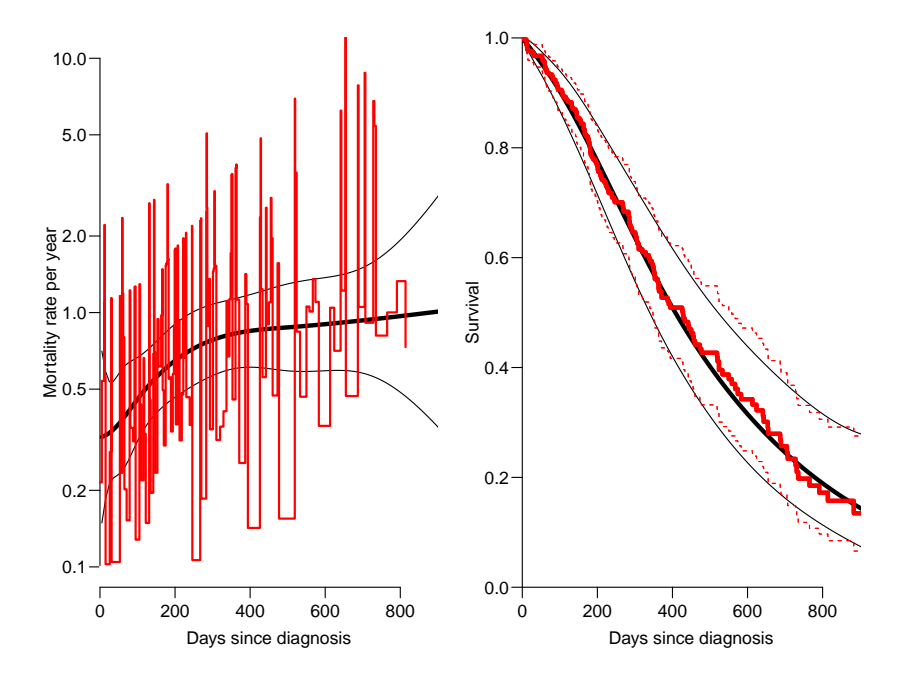

# Deriving the survival function

```
> mLs.pois.sp \leq          \ln (   \ln x. Xst =  \ln x \ln x \ln x \ln x \ln x \ln x \ln x \ln x \ln x \ln x \ln x \ln x \ln x \ln x \ln x \ln x \ln x \ln x \ln x \ln x \ln x \ln x \ln x \ln+ age + factor( sex ),
+ offset = log(lex.dur),
+ family=poisson, data=Lung.s, eps=10^-8, maxit=25 )
```

```
> CM \le cbind(1, Ns( seq(10,1000,10)-5, knots=t.kn), 60, 1)
> lambda <- ci.exp( mLs.pois.sp, ctr.mat=CM )
> Lambda \leq ci.cum( mLs.pois.sp, ctr.mat=CM, intl=10 )[,-4]
> \text{survP} \leq - \exp(-\text{rbind}(0, \text{Lambda}))
```
Code and output avaialble in <http://bendixcarstensen.com/AdvCoh/WNtCMa/>

Taking the life-table approach ad absurdum by:

 $\blacktriangleright$  dividing time very finely and

- $\blacktriangleright$  dividing time very finely and
- $\triangleright$  modeling one covariate, the time-scale, with one parameter per distinct value.

- $\blacktriangleright$  dividing time very finely and
- $\triangleright$  modeling one covariate, the time-scale, with one parameter per distinct value.
- $\rightarrow$  the **model** for the time scale is really with exchangeable time-intervals.

- $\blacktriangleright$  dividing time very finely and
- $\triangleright$  modeling one covariate, the time-scale, with one parameter per distinct value.
- $\rightarrow$  the **model** for the time scale is really with exchangeable time-intervals.
- $\rightarrow$   $\rightarrow$  difficult to access the baseline hazard.

- $\blacktriangleright$  dividing time very finely and
- $\triangleright$  modeling one covariate, the time-scale, with one parameter per distinct value.
- $\rightarrow$  the **model** for the time scale is really with exchangeable time-intervals.
- $\triangleright \Rightarrow$  difficult to access the baseline hazard.
- $\triangleright \Rightarrow$  uninitiated tempted to show survival curves where irrelevant

#### Models of this world

Replace the  $\alpha_t$ s by a parametric function  $f(t)$  with a limited number of parameters, for example:

#### Models of this world

- Replace the  $\alpha_t$ s by a parametric function  $f(t)$  with a limited number of parameters, for example:
	- $\blacktriangleright$  Piecewise constant
- Replace the  $\alpha_t$ s by a parametric function  $f(t)$  with a limited number of parameters, for example:
	- $\blacktriangleright$  Piecewise constant
	- $\triangleright$  Splines (linear, quadratic or cubic)

- Replace the  $\alpha_t$ s by a parametric function  $f(t)$  with a limited number of parameters, for example:
	- $\blacktriangleright$  Piecewise constant
	- $\triangleright$  Splines (linear, quadratic or cubic)
	- $\blacktriangleright$  Fractional polynomials

- Replace the  $\alpha_t$ s by a parametric function  $f(t)$  with a limited number of parameters, for example:
	- $\blacktriangleright$  Piecewise constant
	- $\triangleright$  Splines (linear, quadratic or cubic)
	- $\blacktriangleright$  Fractional polynomials
- $\triangleright$  Brings model into "this world":

- Replace the  $\alpha_t$ s by a parametric function  $f(t)$  with a limited number of parameters, for example:
	- $\blacktriangleright$  Piecewise constant
	- $\triangleright$  Splines (linear, quadratic or cubic)
	- $\blacktriangleright$  Fractional polynomials
- $\triangleright$  Brings model into "this world":
	- $\blacktriangleright$  smoothly varying rates

- Replace the  $\alpha_t$ s by a parametric function  $f(t)$  with a limited number of parameters, for example:
	- $\blacktriangleright$  Piecewise constant
	- $\triangleright$  Splines (linear, quadratic or cubic)
	- $\blacktriangleright$  Fractional polynomials
- $\triangleright$  Brings model into "this world":
	- $\blacktriangleright$  smoothly varying rates
	- $\rightarrow$  parametric closed form representation of baseline hazard

- Replace the  $\alpha_t$ s by a parametric function  $f(t)$  with a limited number of parameters, for example:
	- $\blacktriangleright$  Piecewise constant
	- $\triangleright$  Splines (linear, quadratic or cubic)
	- $\blacktriangleright$  Fractional polynomials
- $\triangleright$  Brings model into "this world":
	- $\blacktriangleright$  smoothly varying rates
	- $\triangleright$  parametric closed form representation of baseline hazard
	- $\blacktriangleright$  finite no. of parameters

- Replace the  $\alpha_t$ s by a parametric function  $f(t)$  with a limited number of parameters, for example:
	- $\blacktriangleright$  Piecewise constant
	- $\triangleright$  Splines (linear, quadratic or cubic)
	- $\blacktriangleright$  Fractional polynomials
- $\triangleright$  Brings model into "this world":
	- $\blacktriangleright$  smoothly varying rates
	- $\triangleright$  parametric closed form representation of baseline hazard
	- $\blacktriangleright$  finite no. of parameters
- $\triangleright$  Makes it really easy to use in calculations of

- Replace the  $\alpha_t$ s by a parametric function  $f(t)$  with a limited number of parameters, for example:
	- $\blacktriangleright$  Piecewise constant
	- $\triangleright$  Splines (linear, quadratic or cubic)
	- $\blacktriangleright$  Fractional polynomials
- $\triangleright$  Brings model into "this world":
	- $\blacktriangleright$  smoothly varying rates
	- $\triangleright$  parametric closed form representation of baseline hazard
	- $\blacktriangleright$  finite no. of parameters
- $\triangleright$  Makes it really easy to use in calculations of
	- $\triangleright$  expected residual life time

- Replace the  $\alpha_t$ s by a parametric function  $f(t)$  with a limited number of parameters, for example:
	- $\blacktriangleright$  Piecewise constant
	- $\triangleright$  Splines (linear, quadratic or cubic)
	- $\blacktriangleright$  Fractional polynomials
- $\triangleright$  Brings model into "this world":
	- $\blacktriangleright$  smoothly varying rates
	- $\triangleright$  parametric closed form representation of baseline hazard
	- $\blacktriangleright$  finite no. of parameters
- $\triangleright$  Makes it really easy to use in calculations of
	- $\triangleright$  expected residual life time
	- $\triangleright$  state occupancy probabilities in multistate models

- Replace the  $\alpha_t$ s by a parametric function  $f(t)$  with a limited number of parameters, for example:
	- $\blacktriangleright$  Piecewise constant
	- $\triangleright$  Splines (linear, quadratic or cubic)
	- $\blacktriangleright$  Fractional polynomials
- $\triangleright$  Brings model into "this world":
	- $\blacktriangleright$  smoothly varying rates
	- $\triangleright$  parametric closed form representation of baseline hazard
	- $\blacktriangleright$  finite no. of parameters
- $\triangleright$  Makes it really easy to use in calculations of
	- $\triangleright$  expected residual life time
	- $\triangleright$  state occupancy probabilities in multistate models
	- $\blacktriangleright$  . . . .

 $\triangleright$  The risk-time is the same on all timescales

- $\triangleright$  The risk-time is the same on all timescales
- $\triangleright$  Only need the entry point on each time scale:

- $\triangleright$  The risk-time is the same on all timescales
- $\triangleright$  Only need the entry point on each time scale:
	- $\blacktriangleright$  Age at entry.

- $\triangleright$  The risk-time is the same on all timescales
- $\triangleright$  Only need the entry point on each time scale:
	- $\blacktriangleright$  Age at entry.
	- $\triangleright$  Date of entry.

- $\triangleright$  The risk-time is the same on all timescales
- $\triangleright$  Only need the entry point on each time scale:
	- $\blacktriangleright$  Age at entry.
	- $\triangleright$  Date of entry.
	- $\blacktriangleright$  Time since treatment at entry.
		- $-$  if time of treatment is the entry, this is 0 for all.

- $\triangleright$  The risk-time is the same on all timescales
- $\triangleright$  Only need the entry point on each time scale:
	- $\blacktriangleright$  Age at entry.
	- $\triangleright$  Date of entry.
	- $\blacktriangleright$  Time since treatment at entry.
		- $-$  if time of treatment is the entry, this is 0 for all.
- $\triangleright$  Response variable in analysis of rates:

 $(d, y)$  (event, duration)

- $\triangleright$  The risk-time is the same on all timescales
- $\triangleright$  Only need the entry point on each time scale:
	- $\blacktriangleright$  Age at entry.
	- $\triangleright$  Date of entry.
	- $\blacktriangleright$  Time since treatment at entry.
		- $-$  if time of treatment is the entry, this is 0 for all.
- $\triangleright$  Response variable in analysis of rates:

 $(d, y)$  (event, duration)

 $\triangleright$  Covariates in analysis of rates:

- $\triangleright$  The risk-time is the same on all timescales
- $\triangleright$  Only need the entry point on each time scale:
	- $\blacktriangleright$  Age at entry.
	- $\triangleright$  Date of entry.
	- $\blacktriangleright$  Time since treatment at entry.
		- $-$  if time of treatment is the entry, this is 0 for all.
- $\triangleright$  Response variable in analysis of rates:

 $(d, y)$  (event, duration)

- $\triangleright$  Covariates in analysis of rates:
	- $\blacktriangleright$  timescales

- $\triangleright$  The risk-time is the same on all timescales
- $\triangleright$  Only need the entry point on each time scale:
	- $\blacktriangleright$  Age at entry.
	- $\triangleright$  Date of entry.
	- $\blacktriangleright$  Time since treatment at entry.
		- $-$  if time of treatment is the entry, this is 0 for all.
- $\triangleright$  Response variable in analysis of rates:

 $(d, y)$  (event, duration)

- $\triangleright$  Covariates in analysis of rates:
	- $\blacktriangleright$  timescales
	- $\rightarrow$  other (fixed) measurements

Follow-up data in  $Epi$  — Lexis objects

A follow-up study:

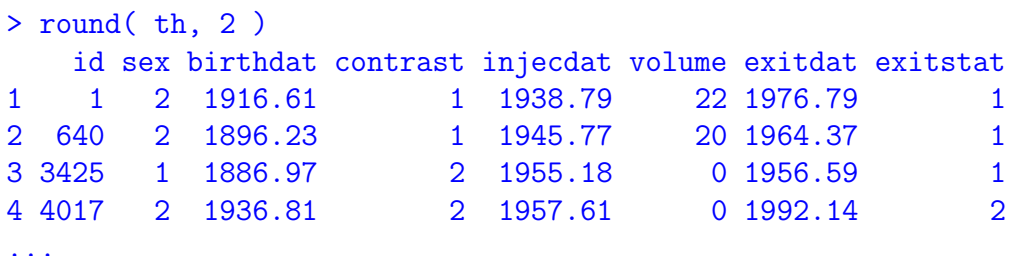

Timescales of interest:

- $\blacktriangleright$  Age
- $\blacktriangleright$  Calendar time
- $\blacktriangleright$  Time since injection

```
> thL <- Lexis( entry = list( age = injecdat-birthdat,
+ per = injecdat,
+ tfi = 0 ).
+ exit = list( per = exitdat ),
+ exit.status = as.numeric(exitstat==1),
+ data = th )
```
but exit is only defined on one timescale:

```
> thL <- Lexis( entry = list( age = injecdat-birthdat,
+ per = injecdat,
+ tfi = 0 ).
+ exit = list( per = exitdat ),
+ exit.status = as.numeric(exitstat==1),
+ data = th )
```
#### entry is defined on **three** timescales,

but exit is only defined on one timescale:

```
> thL <- Lexis( entry = list( age = injecdat-birthdat,
+ per = injecdat,
+ tfi = 0 ).
+ exit = list( per = exitdat ),
+ exit.status = as.numeric(exitstat==1),
+ data = th )
```
entry is defined on **three** timescales, but exit is only defined on **one** timescale:

```
> thL <- Lexis( entry = list( age = injecdat-birthdat,
+ per = injecdat,
+ tfi = 0 ).
+ exit = list( per = exitdat ),
+ exit.status = as.numeric(exitstat==1),
+ data = th )
```
entry is defined on **three** timescales, but exit is only defined on **one** timescale: Follow-up time is the same on all timescales:

```
> thL <- Lexis( entry = list( age = injecdat-birthdat,
+ per = injecdat,
+ tfi = 0 ).
+ exit = list( per = exitdat ),
+ exit.status = as.numeric(exitstat==1),
+ data = th )
```
entry is defined on **three** timescales, but exit is only defined on **one** timescale: Follow-up time is the same on all timescales:

 $ext{data - injected}$ 

```
> thL[.1:9]
   age per tfi lex.dur lex.Cst lex.Xst lex.id
1 22.18 1938.79 0 37.99 0 1 1
2 49.54 1945.77 0 18.59 0 1 2
3 68.20 1955.18 0 1.40 0 1 3
4 20.80 1957.61 0 34.52 0 0 4
...
> summary( thL )
Transitions:
   To
From 0 1 Records: Events: Risk time: Persons:
  0 3 20 23 20 512.59 23
```

```
> thL[.1:9]
   age per tfi lex.dur lex.Cst lex.Xst lex.id
1 22.18 1938.79 0 37.99 0 1 1
2 49.54 1945.77 0 18.59 0 1 2
3 68.20 1955.18 0 1.40 0 1 3
4 20.80 1957.61 0 34.52 0 0 4
...
> summary( thL )
Transitions:
   To
From 0 1 Records: Events: Risk time: Persons:
  0 3 20 23 20 512.59 23
```

```
> thL[.1:9]
   age per tfi lex.dur lex.Cst lex.Xst lex.id
1 22.18 1938.79 0 37.99 0 1 1
2 49.54 1945.77 0 18.59 0 1 2
3 68.20 1955.18 0 1.40 0 1 3
4 20.80 1957.61 0 34.52 0 0 4
...
> summary( thL )
Transitions:
   To
From 0 1 Records: Events: Risk time: Persons:
  0 3 20 23 20 512.59 23
```

```
> thL[.1:9]
   age per tfi lex.dur lex.Cst lex.Xst lex.id
1 22.18 1938.79 0 37.99 0 1 1
2 49.54 1945.77 0 18.59 0 1 2
3 68.20 1955.18 0 1.40 0 1 3
4 20.80 1957.61 0 34.52 0 0 4
...
> summary( thL )
Transitions:
   To
From 0 1 Records: Events: Risk time: Persons:
  0 3 20 23 20 512.59 23
```
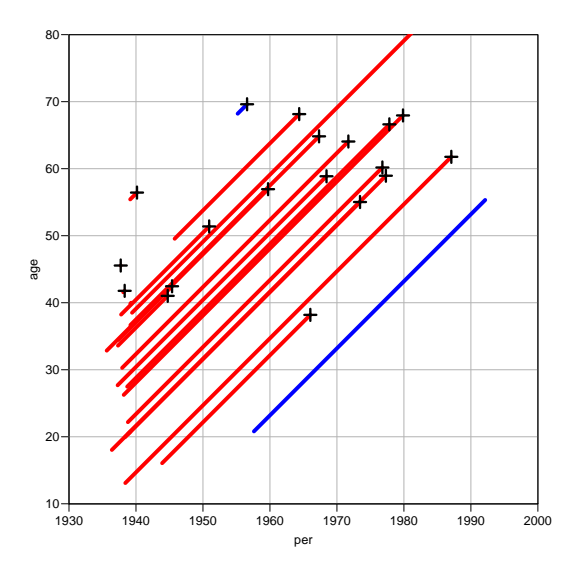

#### Lexis diagram

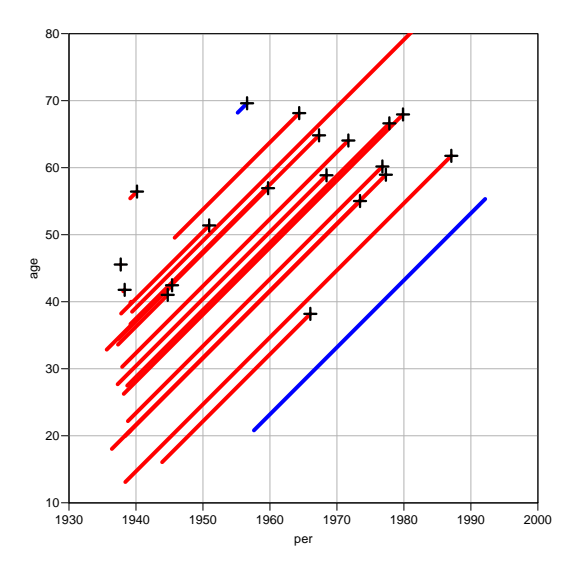

#### Lexis diagram

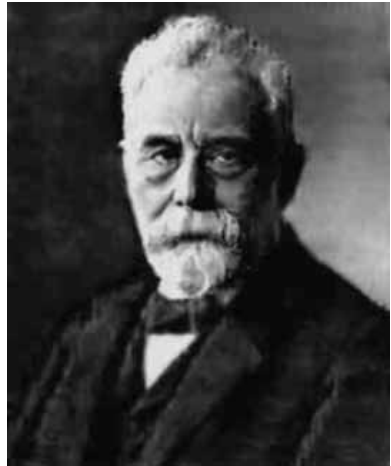

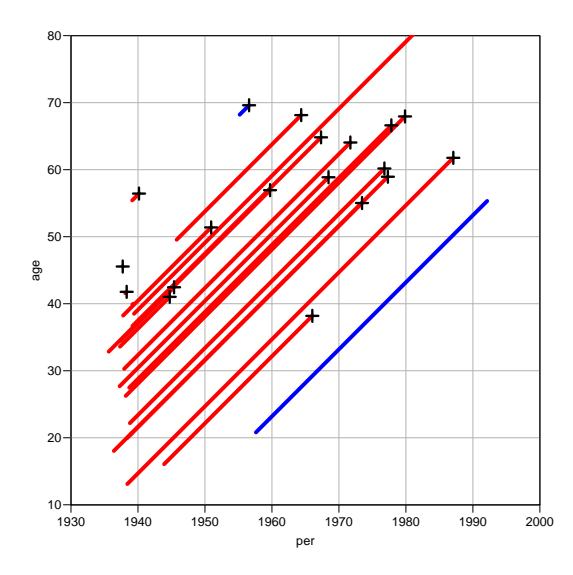

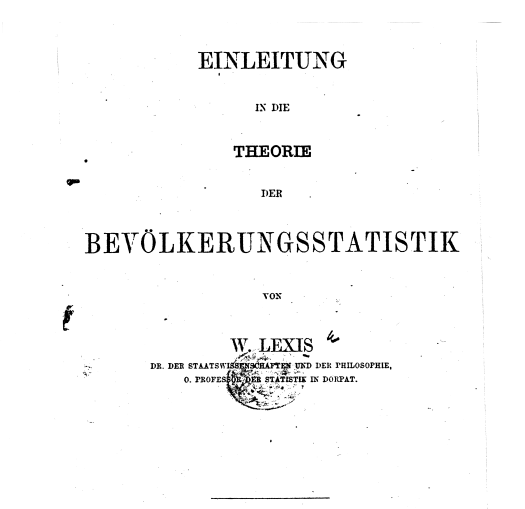

STRASSBURG KARL J. TRUBNER . 1875.

32/ 60

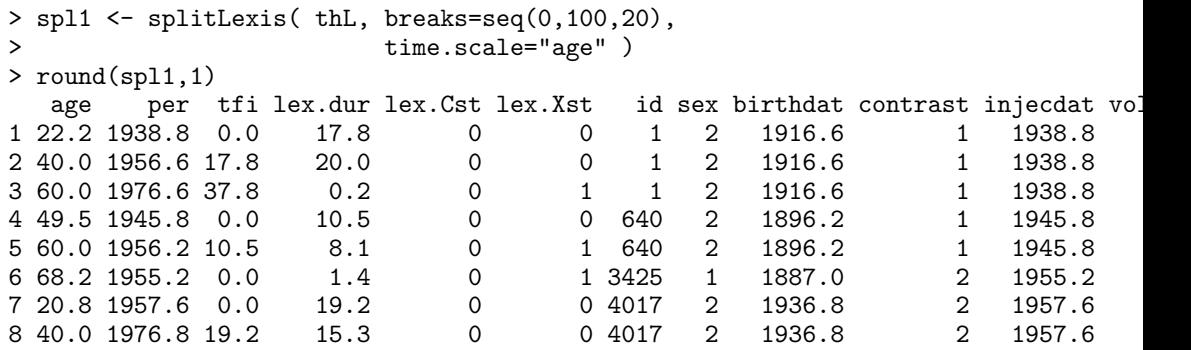

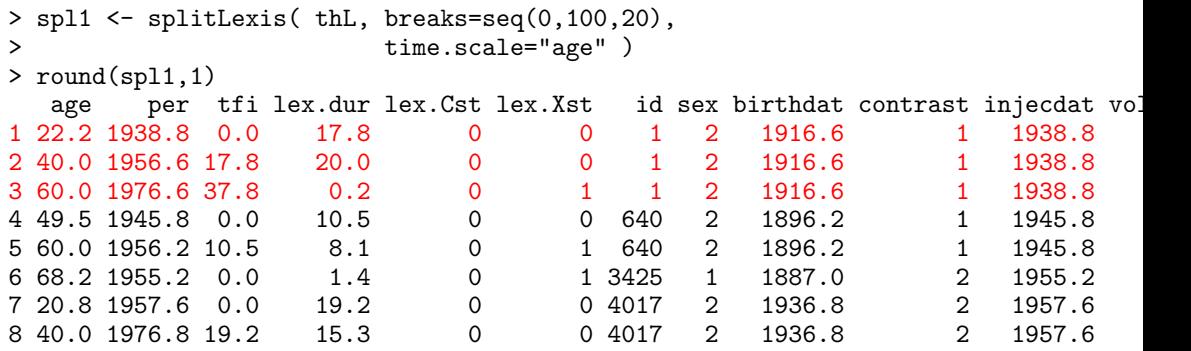

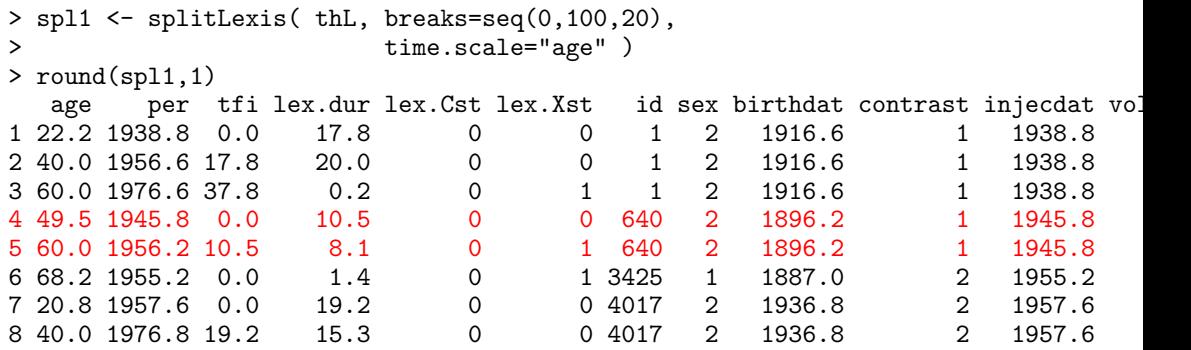

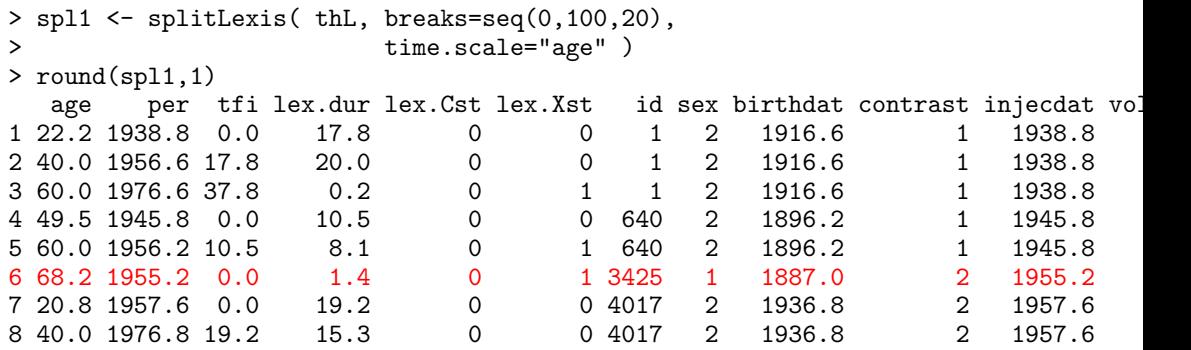
# Splitting follow-up time

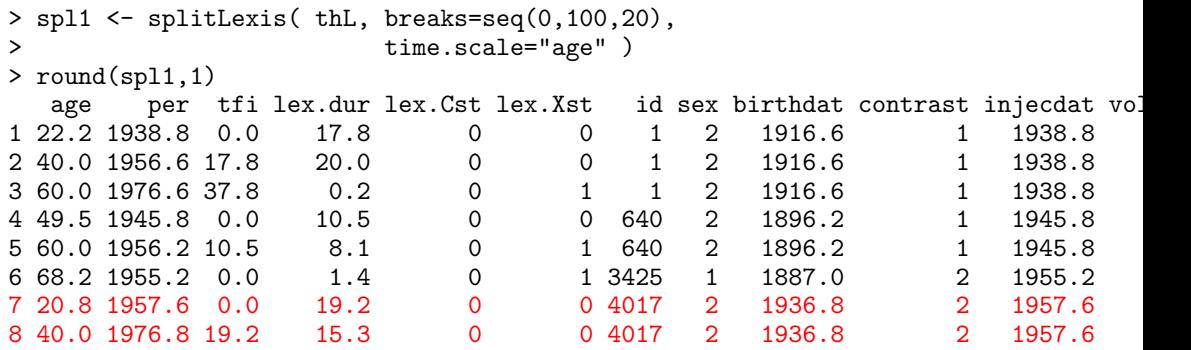

...

#### Split on another timescale

> spl2 <- splitLexis( spl1, time.scale="tfi", breaks=c(0,1,5,20,100) )

> round( spl2, 1 )

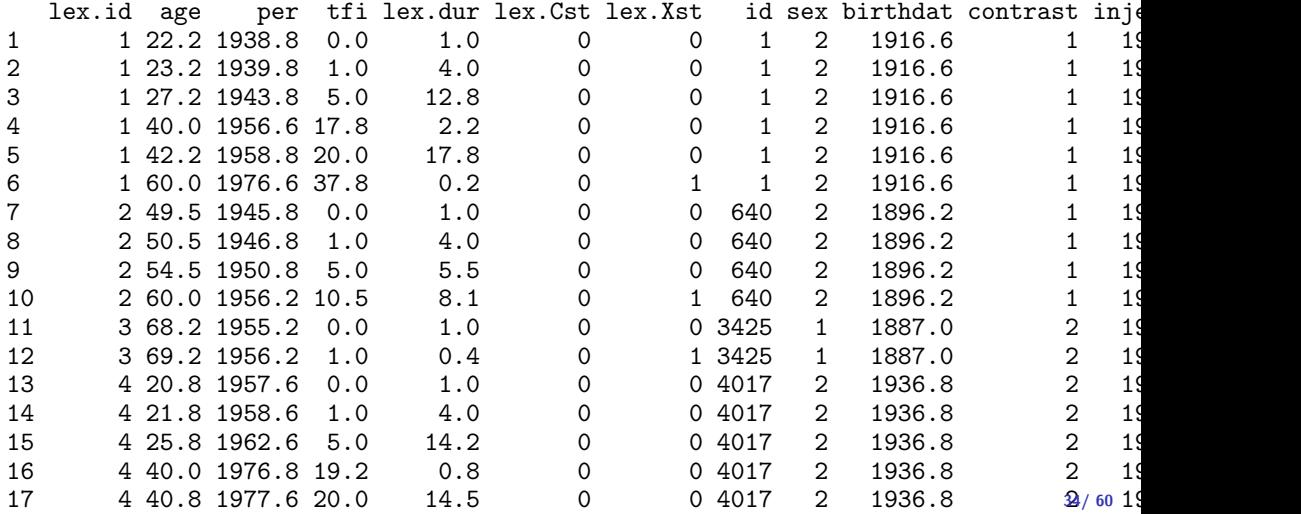

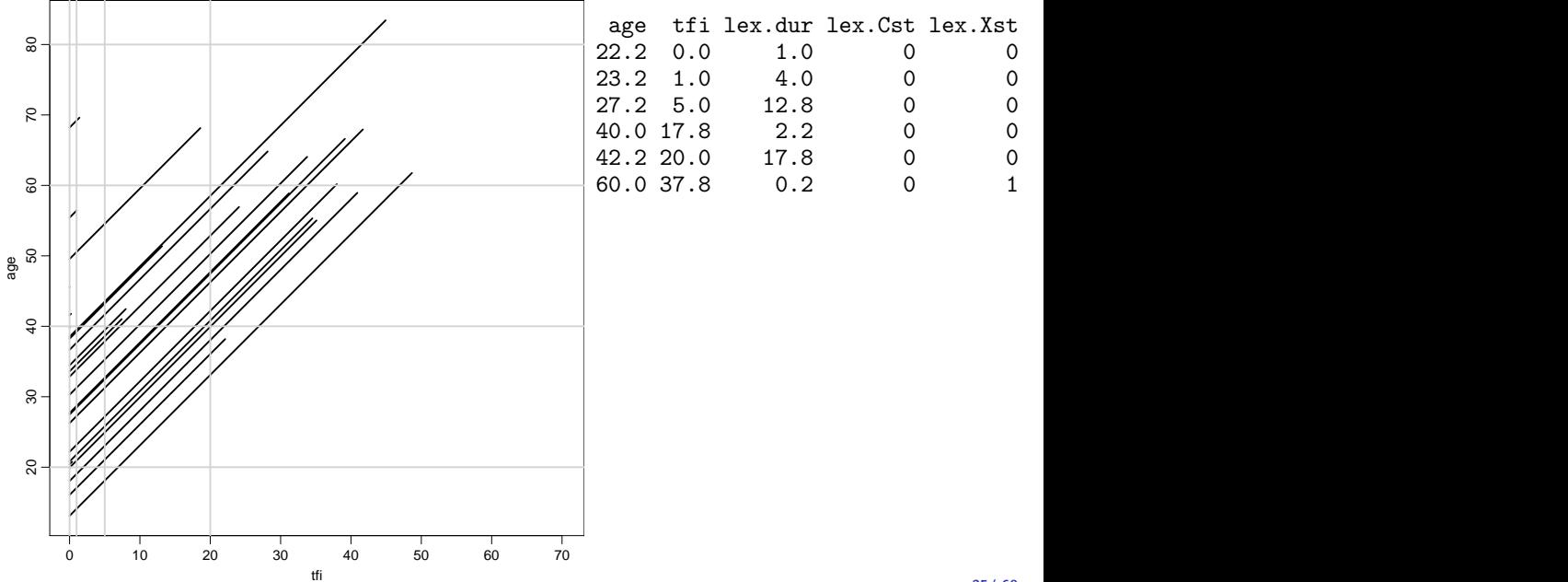

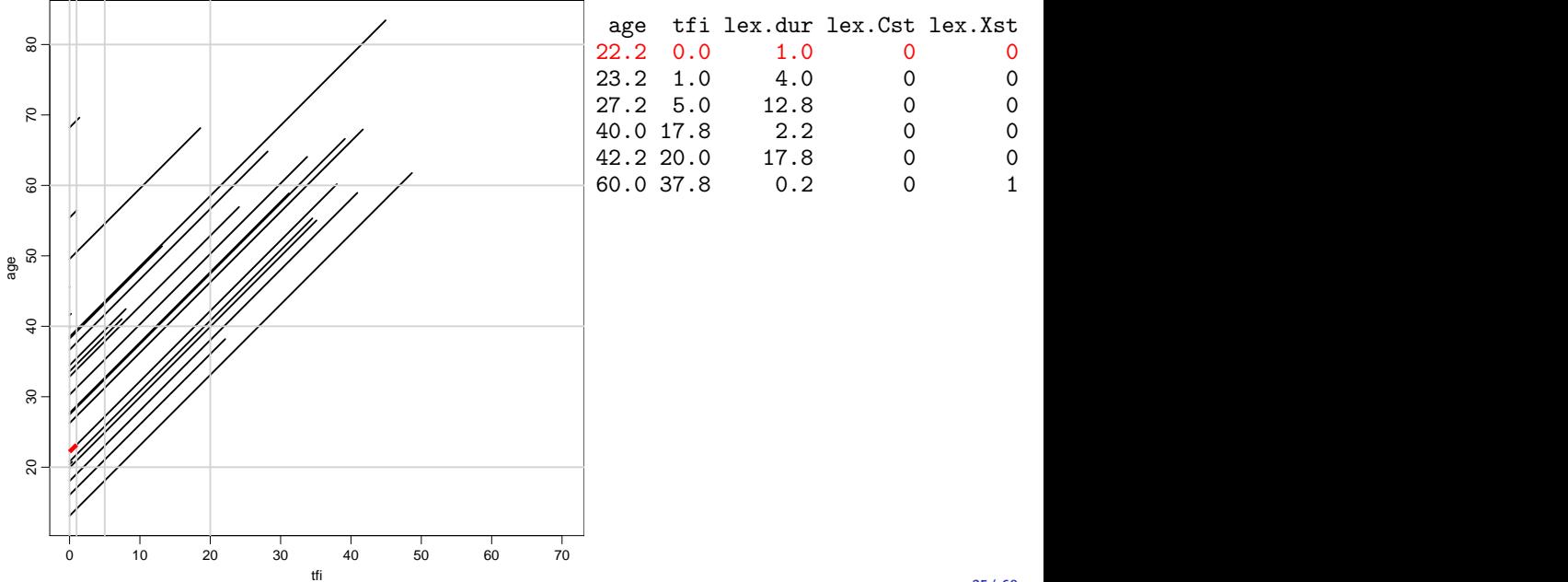

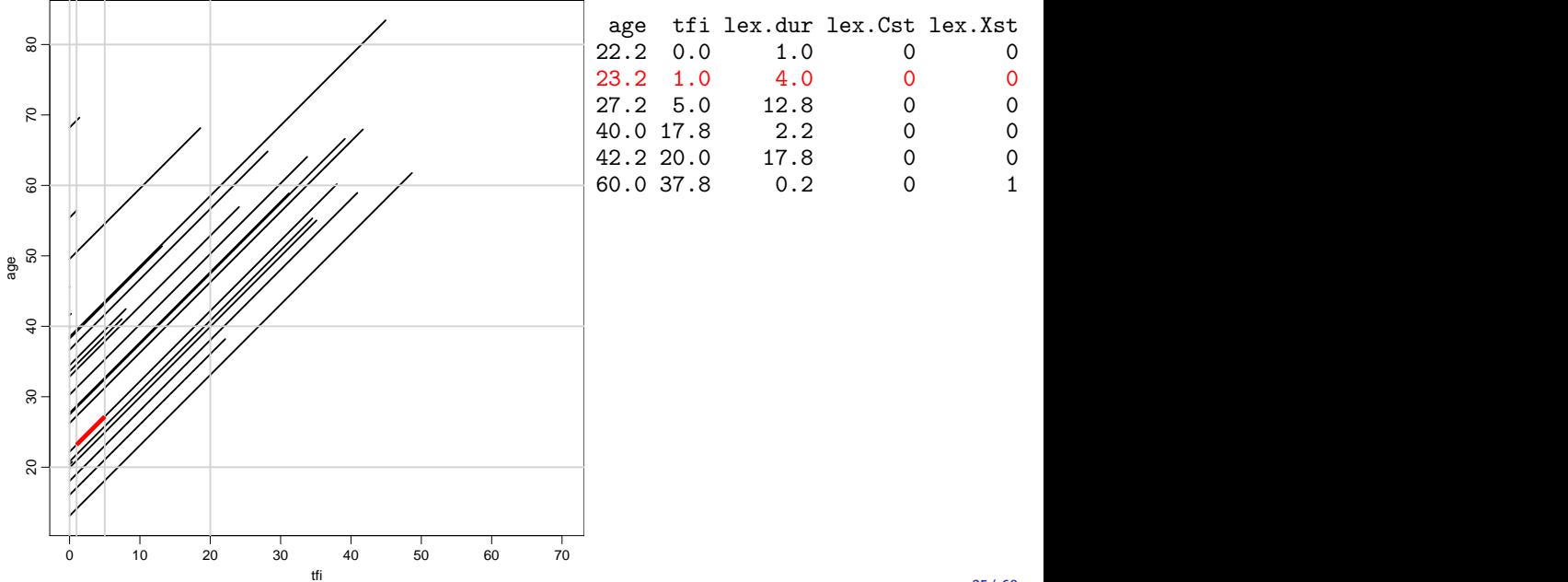

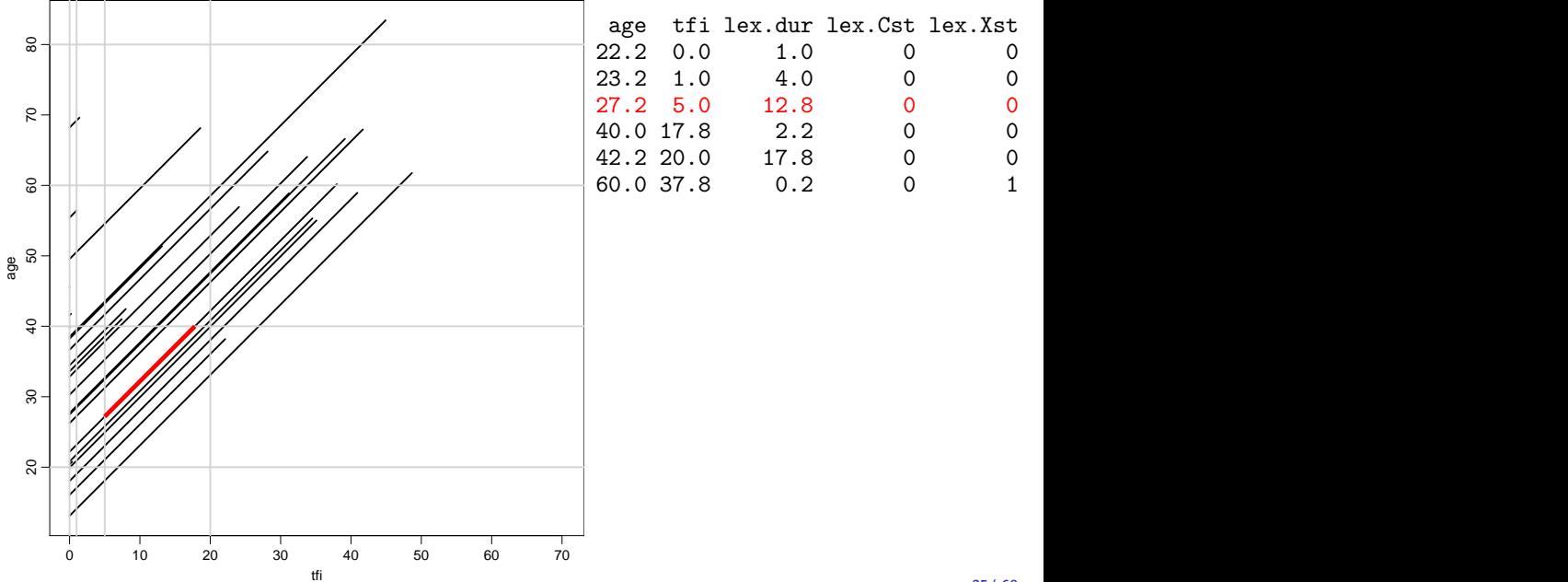

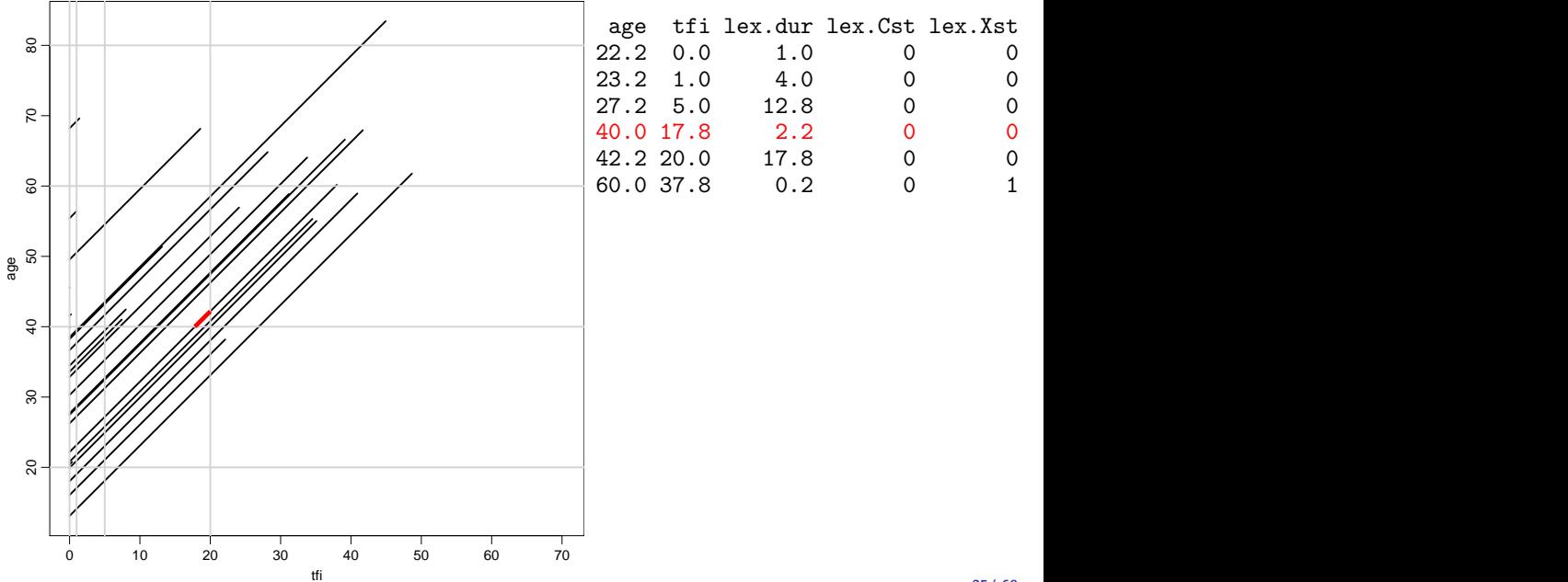

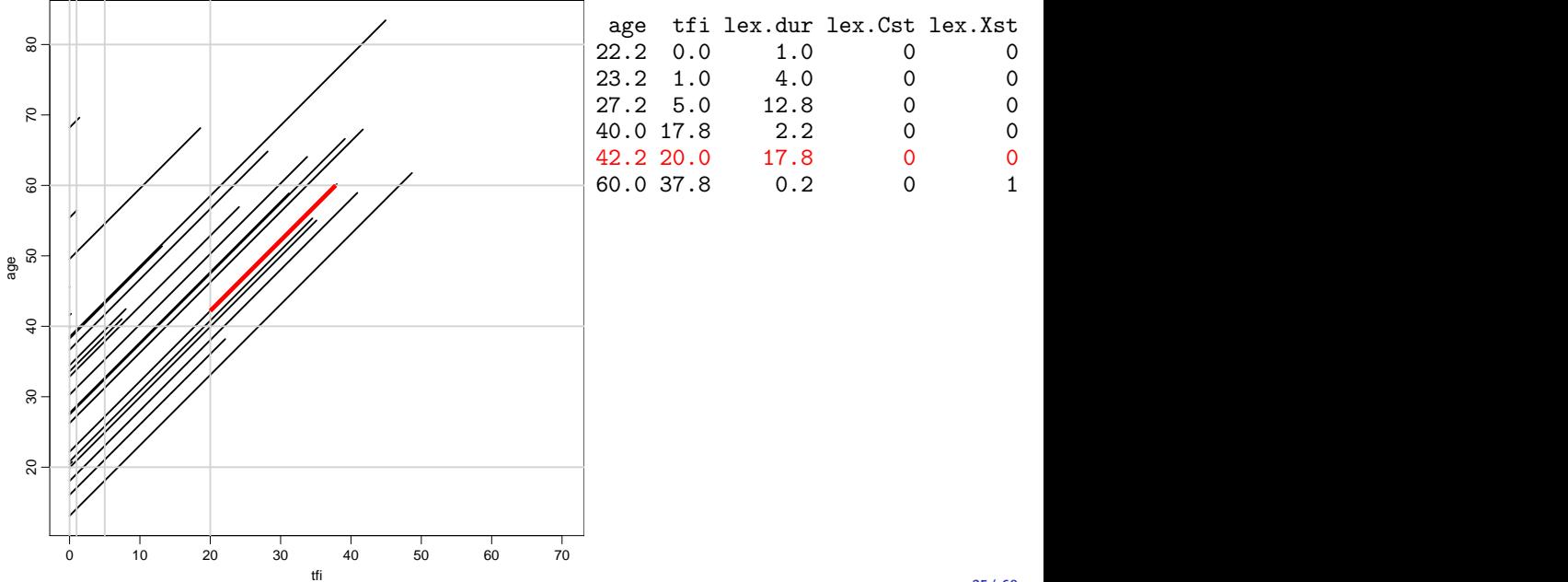

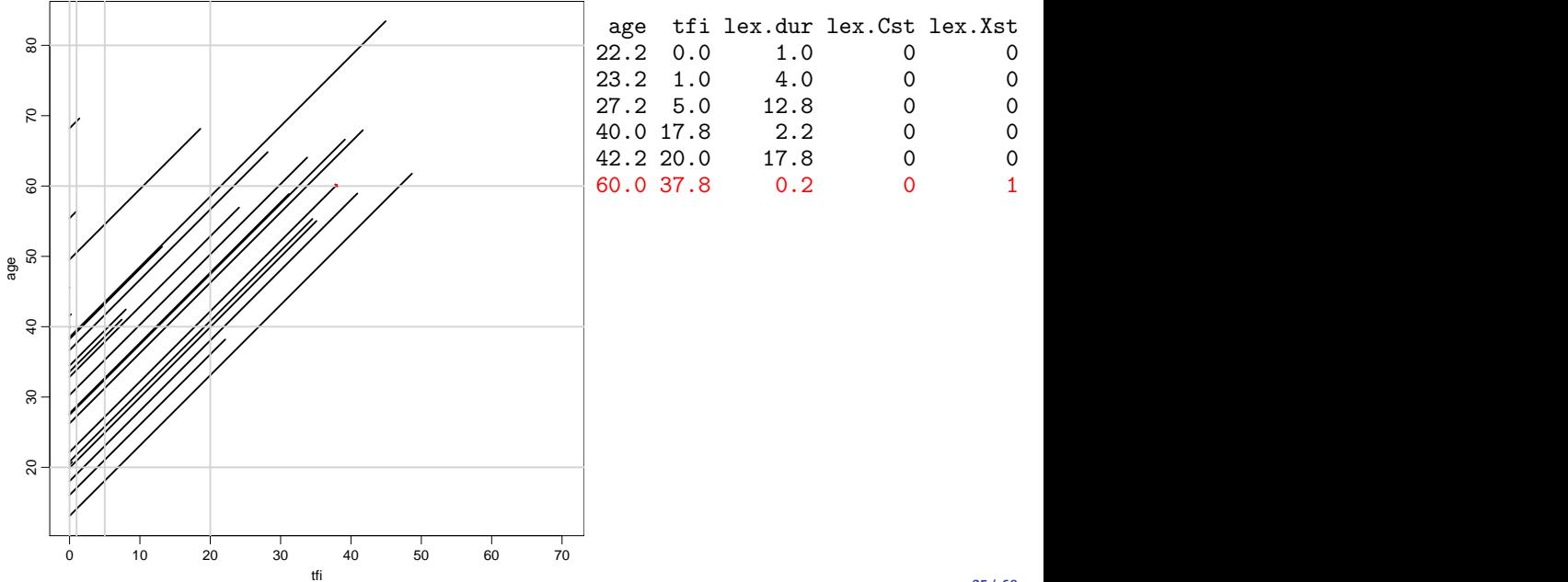

 $\bullet$   $d_{it}$  — events in the variable: lex.Xst: In the model as response: lex.Xst==1

- $\bullet$   $d_{it}$  events in the variable: lex.Xst: In the model as response:  $lex.Xst==1$
- $\rightarrow y_{it}$  risk time: lex.dur (duration): In the model as offset  $log(y)$ ,  $log(1ex.dur)$ .

- $\bullet$   $d_{it}$  events in the variable: lex.Xst: In the model as response:  $lex.Xst==1$
- $\rightarrow y_{it}$  risk time: lex.dur (duration): In the model as offset  $log(y)$ ,  $log(1ex.dur)$ .
- $\blacktriangleright$  Covariates are:

- $\bullet$   $d_{it}$  events in the variable: lex.Xst: In the model as response: lex.Xst==1
- $y_{it}$  risk time: lex.dur (duration): In the model as offset  $log(y)$ ,  $log($ lex.dur).
- $\blacktriangleright$  Covariates are:
	- imescales (age, period, time in study) — non-linear, continuous effect

- $\bullet$   $d_{it}$  events in the variable: lex.Xst: In the model as response: lex.Xst==1
- $y_{it}$  risk time: lex.dur (duration): In the model as offset  $log(y)$ ,  $log($ lex.dur).
- $\blacktriangleright$  Covariates are:
	- $\rightarrow$  timescales (age, period, time in study) — non-linear, continuous effect
	- $\triangleright$  other variables for this person (constant in each interval).

- $\bullet$   $d_{it}$  events in the variable: lex.Xst: In the model as response:  $lex.Xst==1$
- $y_{it}$  risk time: lex.dur (duration): In the model as offset  $log(y)$ ,  $log(lex.dur)$ .
- $\blacktriangleright$  Covariates are:
	- $\rightarrow$  timescales (age, period, time in study) — non-linear, continuous effect
	- $\triangleright$  other variables for this person (constant in each interval).
- If intervals sufficiently small, a very good approximation to a continuously varying rate by using time points from each interval

- $\bullet$   $d_{it}$  events in the variable: lex.Xst: In the model as response:  $lex.Xst==1$
- $y_{it}$  risk time: lex.dur (duration): In the model as offset  $log(y)$ ,  $log(lex.dur)$ .
- $\blacktriangleright$  Covariates are:
	- imescales (age, period, time in study) — non-linear, continuous effect
	- $\triangleright$  other variables for this person (constant in each interval).
- If intervals sufficiently small, a very good approximation to a continuously varying rate by using time points from each interval
- $\triangleright$  And very handy post-processing of results

 $\triangleright$  Model rates in a Lexis diagram (age / calendar time):  $\lambda(a,t)$ 

- $\triangleright$  Model rates in a Lexis diagram (age / calendar time):  $\lambda(a,t)$
- $\triangleright$  Aim is summary measures:

- $\triangleright$  Model rates in a Lexis diagram (age / calendar time):  $\lambda(a,t)$
- $\blacktriangleright$  Aim is summary measures:
	- $\blacktriangleright$  Expected life time

- $\triangleright$  Model rates in a Lexis diagram (age / calendar time):  $\lambda(a,t)$
- $\blacktriangleright$  Aim is summary measures:
	- $\blacktriangleright$  Expected life time
	- $\blacktriangleright$  Lifetime probability of disease

- $\triangleright$  Model rates in a Lexis diagram (age / calendar time):  $\lambda(a,t)$
- $\triangleright$  Aim is summary measures:
	- $\blacktriangleright$  Expected life time
	- $\blacktriangleright$  Lifetime probability of disease
	- $\blacktriangleright$  Lifetime spent diseased

- $\triangleright$  Model rates in a Lexis diagram (age / calendar time):  $\lambda(a,t)$
- $\triangleright$  Aim is summary measures:
	- $\blacktriangleright$  Expected life time
	- $\blacktriangleright$  Lifetime probability of disease
	- $\blacktriangleright$  Lifetime spent diseased
	- $\blacktriangleright$  . . . . .

- $\triangleright$  Model rates in a Lexis diagram (age / calendar time):  $\lambda(a,t)$
- $\triangleright$  Aim is summary measures:
	- $\blacktriangleright$  Expected life time
	- $\blacktriangleright$  Lifetime probability of disease
	- $\blacktriangleright$  Lifetime spent diseased
	- $\blacktriangleright$  . . . . .
- $\blacktriangleright$  Easy if rates only depend on age

- $\triangleright$  Model rates in a Lexis diagram (age / calendar time):  $\lambda(a,t)$
- $\triangleright$  Aim is summary measures:
	- $\blacktriangleright$  Expected life time
	- $\blacktriangleright$  Lifetime probability of disease
	- $\blacktriangleright$  Lifetime spent diseased
	- $\blacktriangleright$  . . . . .
- $\blacktriangleright$  Easy if rates only depend on age
- $\blacktriangleright$  so use cross-sectional rates:  $\lambda(a, t = T_0)$

#### Joint occurrence of Diabetes and Cancer

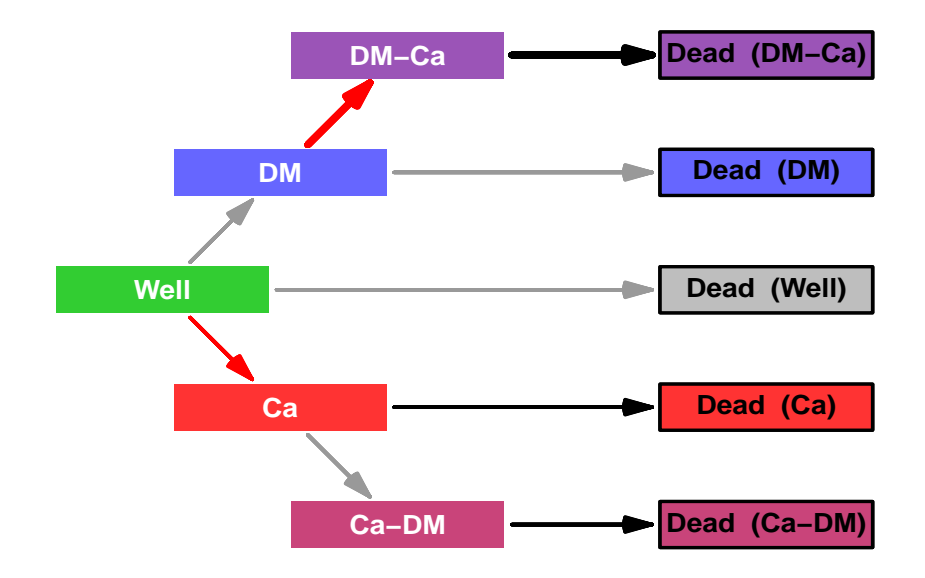

#### Joint occurrence of Diabetes and Cancer

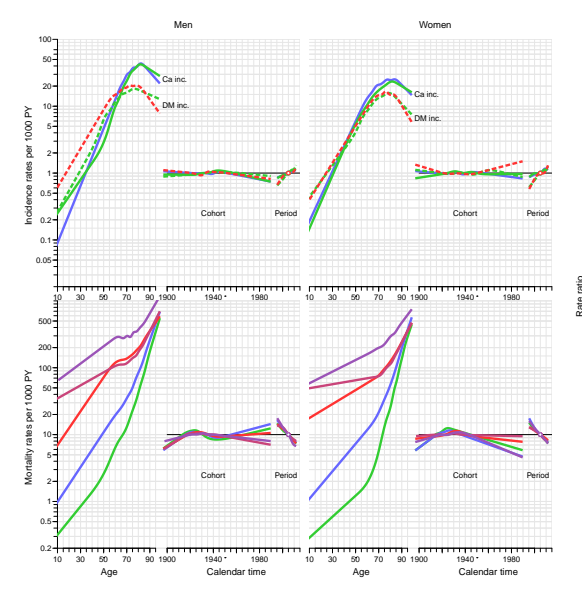

#### Men Women Women Women Women Women Women Number

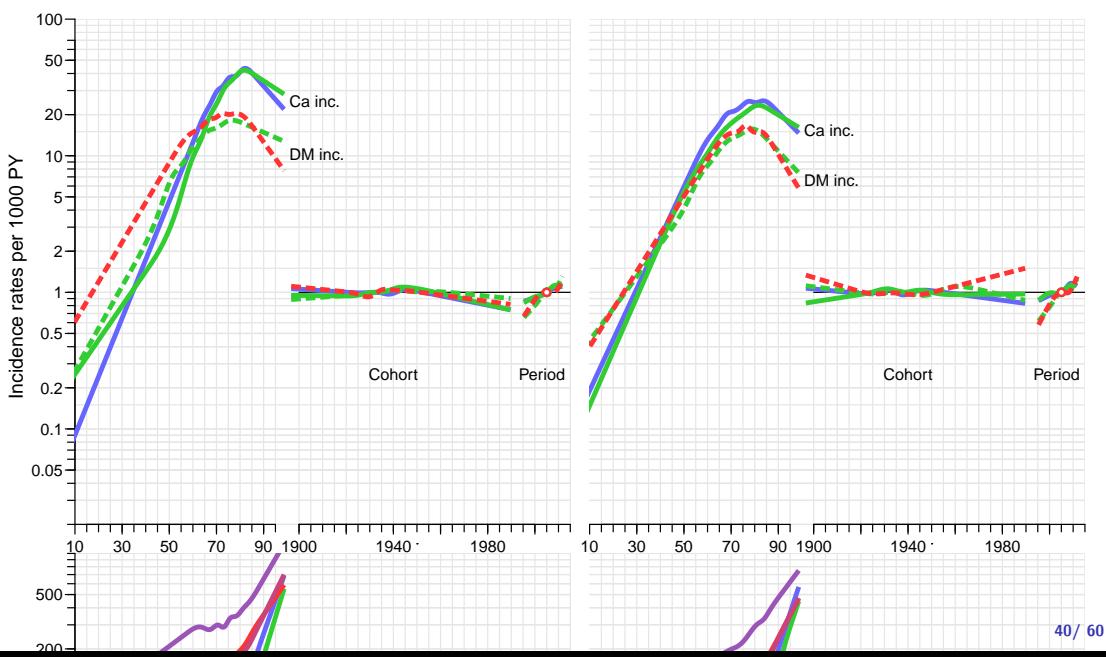

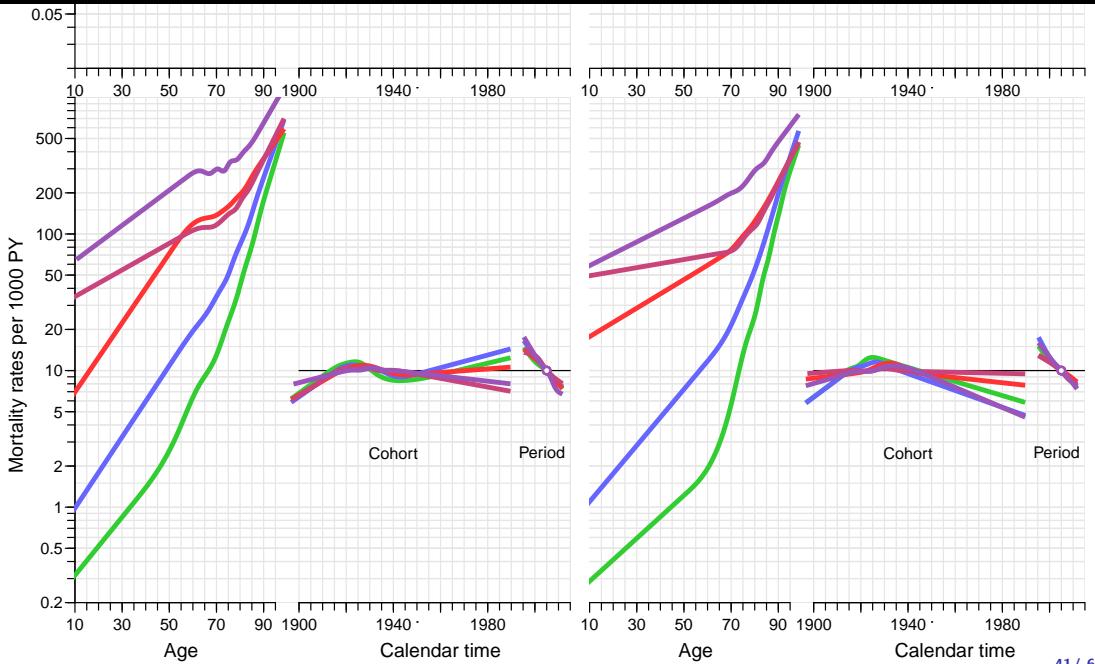

#### Predicted rates — cross-sectional 1995–2010

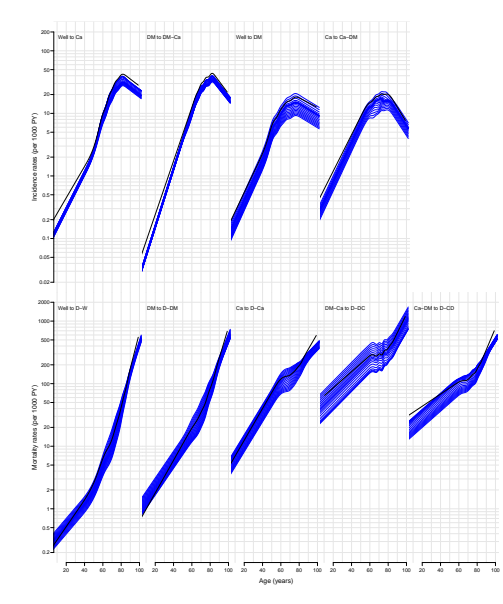

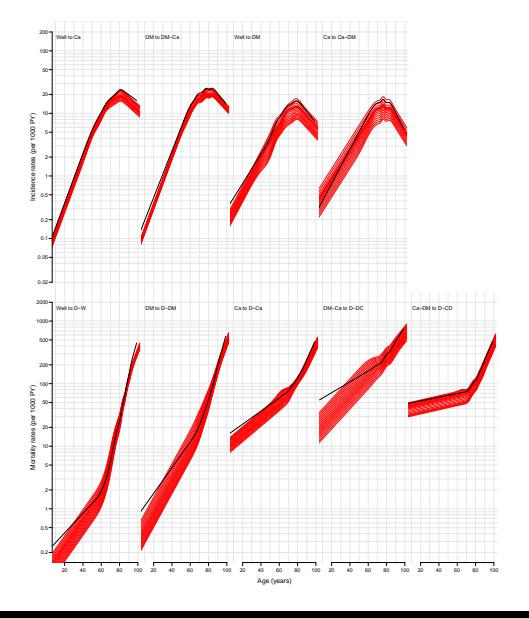

# Continuous rates (per 2010)

1-month cumulative rates  $\rightarrow$  transition probabilities

$$
(1 - \exp(-(\Lambda_1 + \Lambda_2 + \Lambda_3))) \times \Lambda_i/(\Lambda_1 + \Lambda_2 + \Lambda_3), i = 1, 2, 3
$$

1-month transition probabilities  $(\times 10^4)$  at age 66 years:

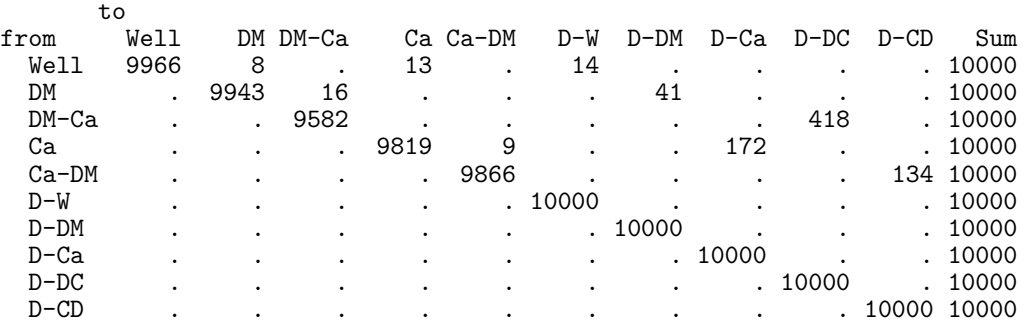

**State** occupancy probabilities

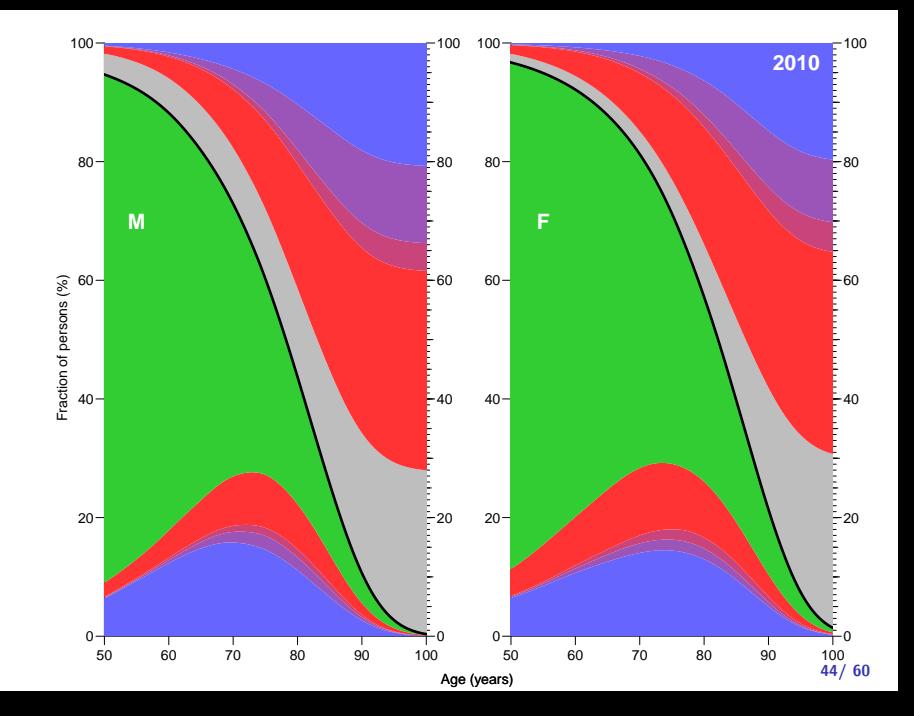

Lifetime risk

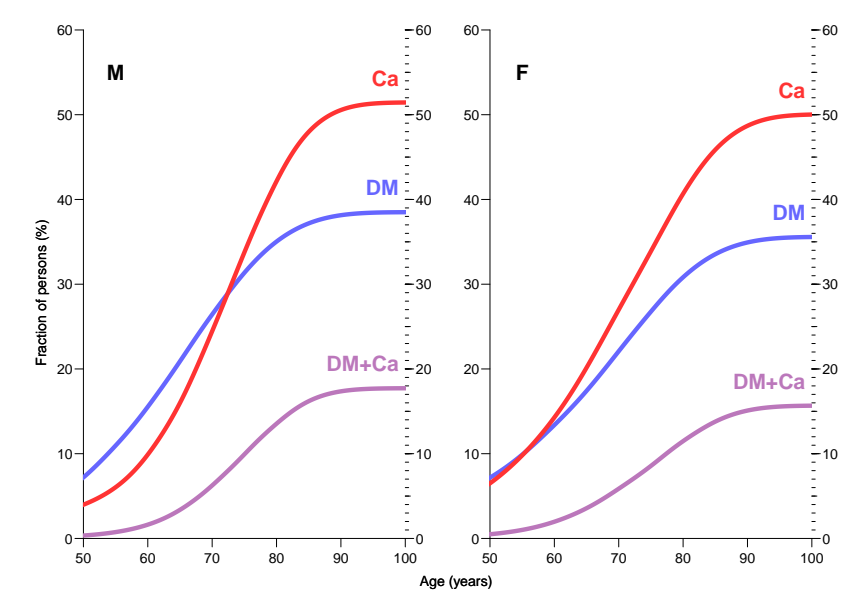

Trend in lifetime risk

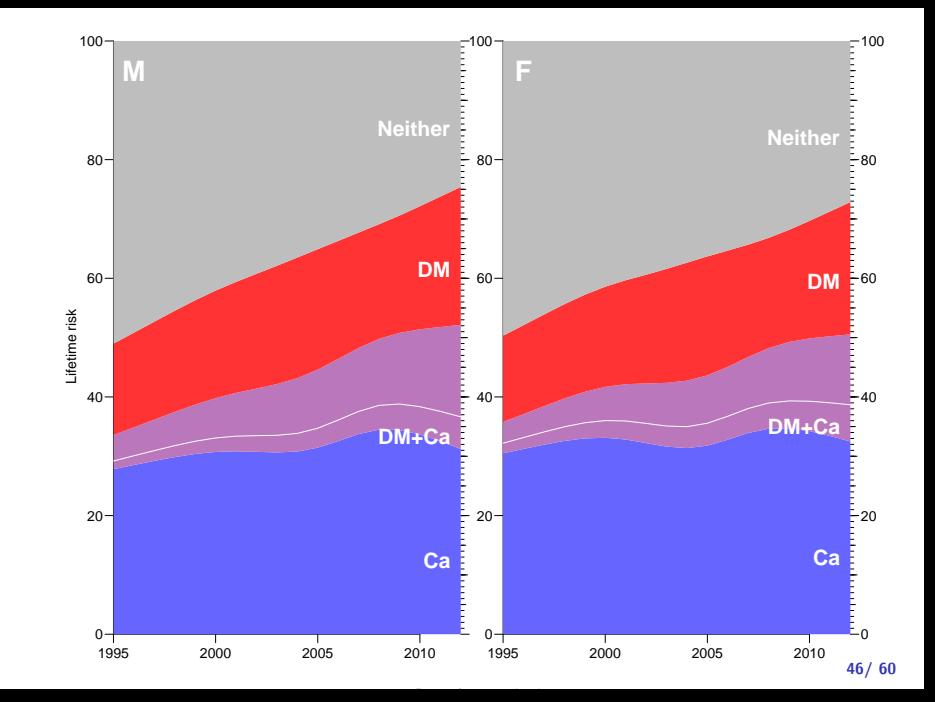

#### Continuous time rates

 $\blacktriangleright$  Transition rates between states:

#### Continuous time rates

- $\blacktriangleright$  Transition rates between states:
	- $\triangleright$  based on 1-year tabulation of data

#### Continuous time rates

- $\blacktriangleright$  Transition rates between states:
	- $\triangleright$  based on 1-year tabulation of data
	- $\rightarrow$  age-period-cohort models
- $\blacktriangleright$  Transition rates between states:
	- $\triangleright$  based on 1-year tabulation of data
	- $\rightarrow$  age-period-cohort models
	- $\triangleright$  using smooth effects of age, period and cohort

- $\blacktriangleright$  Transition rates between states:
	- $\triangleright$  based on 1-year tabulation of data
	- $\rightarrow$  age-period-cohort models
	- $\triangleright$  using smooth effects of age, period and cohort
- $\triangleright$  Assuming only one transition per interval: small intervals

- $\blacktriangleright$  Transition rates between states:
	- $\triangleright$  based on 1-year tabulation of data
	- $\rightarrow$  age-period-cohort models
	- $\triangleright$  using smooth effects of age, period and cohort
- $\triangleright$  Assuming only one transition per interval: small intervals
- $\triangleright$  State probabilities simple closed-form function of rates

- $\blacktriangleright$  Transition rates between states:
	- $\triangleright$  based on 1-year tabulation of data
	- $\rightarrow$  age-period-cohort models
	- $\triangleright$  using smooth effects of age, period and cohort
- $\triangleright$  Assuming only one transition per interval: small intervals
- $\triangleright$  State probabilities simple closed-form function of rates
- $\triangleright$  Numerical integration of closed form functions trivial

- $\blacktriangleright$  Transition rates between states:
	- $\triangleright$  based on 1-year tabulation of data
	- $\rightarrow$  age-period-cohort models
	- $\triangleright$  using smooth effects of age, period and cohort
- $\triangleright$  Assuming only one transition per interval: small intervals
- $\triangleright$  State probabilities simple closed-form function of rates
- $\triangleright$  Numerical integration of closed form functions trivial
- $\triangleright$  Matrix multiplication trivial

- $\blacktriangleright$  Transition rates between states:
	- $\triangleright$  based on 1-year tabulation of data
	- $\rightarrow$  age-period-cohort models
	- $\triangleright$  using smooth effects of age, period and cohort
- $\triangleright$  Assuming only one transition per interval: small intervals
- $\triangleright$  State probabilities simple closed-form function of rates
- $\triangleright$  Numerical integration of closed form functions trivial
- $\triangleright$  Matrix multiplication trivial

- $\blacktriangleright$  Transition rates between states:
	- $\triangleright$  based on 1-year tabulation of data
	- $\rightarrow$  age-period-cohort models
	- $\triangleright$  using smooth effects of age, period and cohort
- $\triangleright$  Assuming only one transition per interval: small intervals
- $\triangleright$  State probabilities simple closed-form function of rates
- $\triangleright$  Numerical integration of closed form functions trivial
- $\triangleright$  Matrix multiplication trivial

. . . simplified by a parametric form for rates as function of time

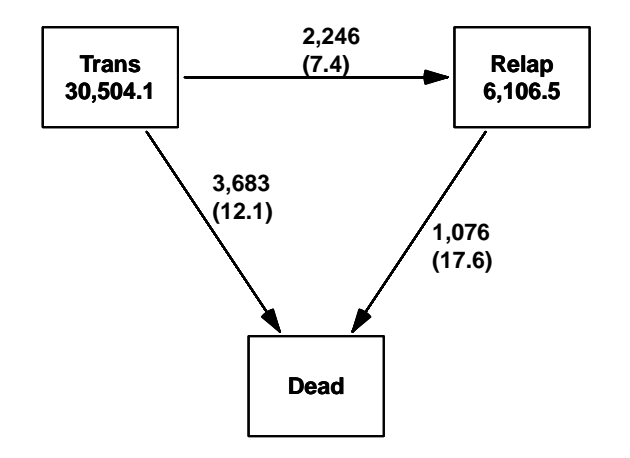

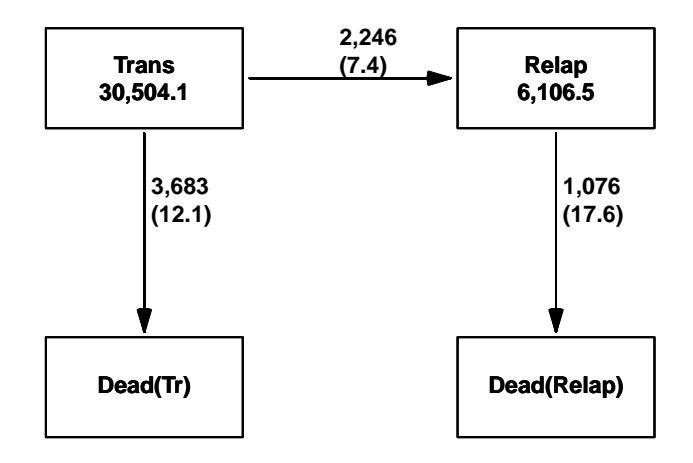

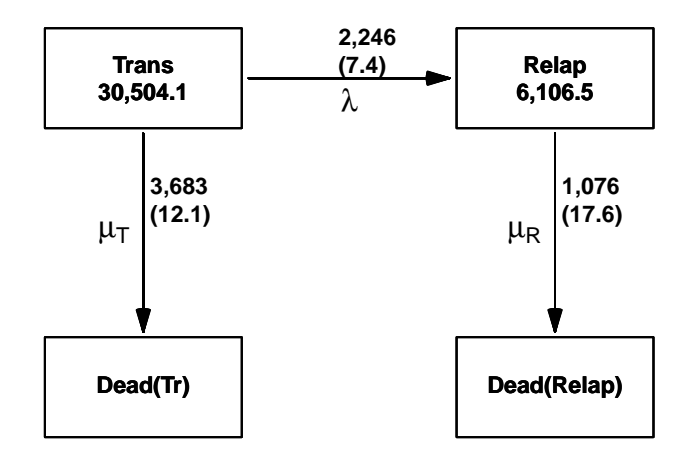

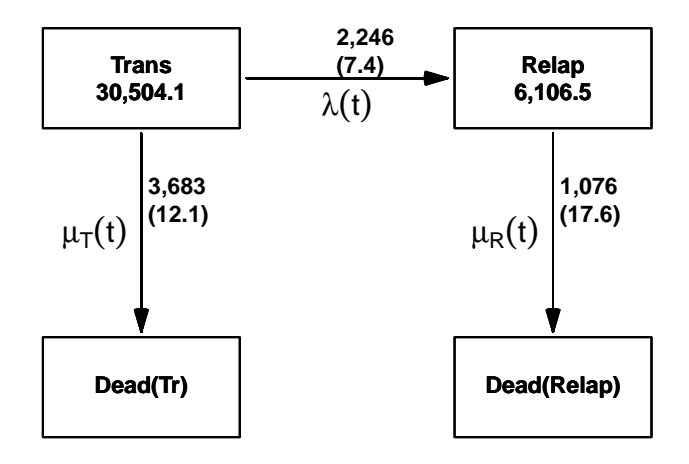

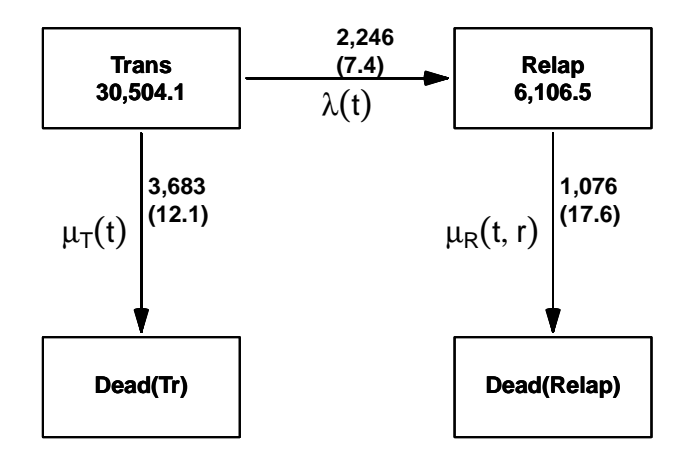

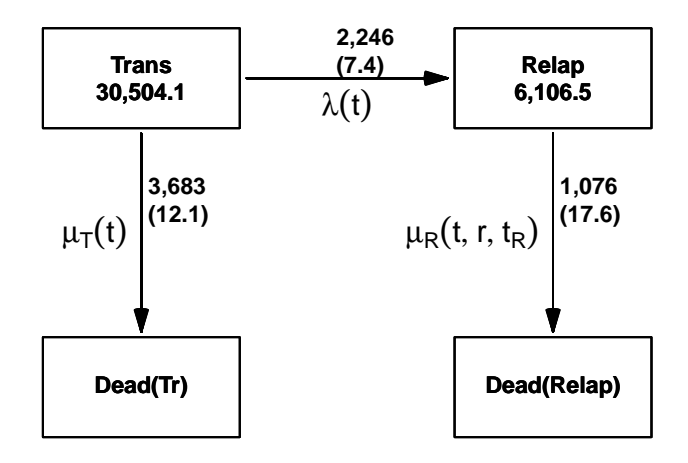

Iacobelli & Carstensen: Multistate Models with Multiple Timescales, Stat Med 2013, [\[3\]](#page-234-0)

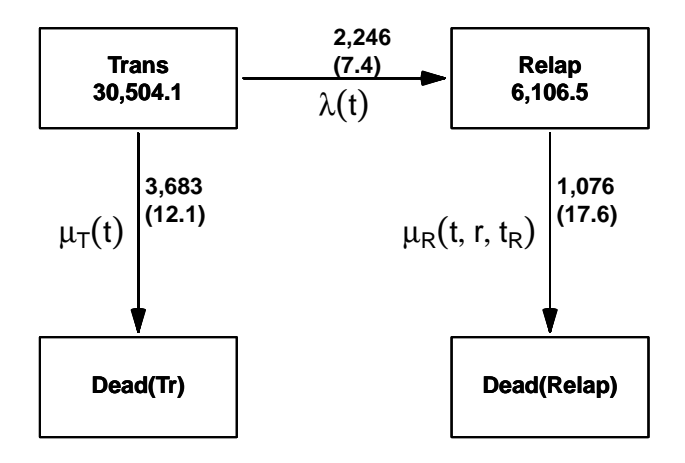

**other covariates:** Age and date at Tx, sex, donor type, CML type  $48/60$ 

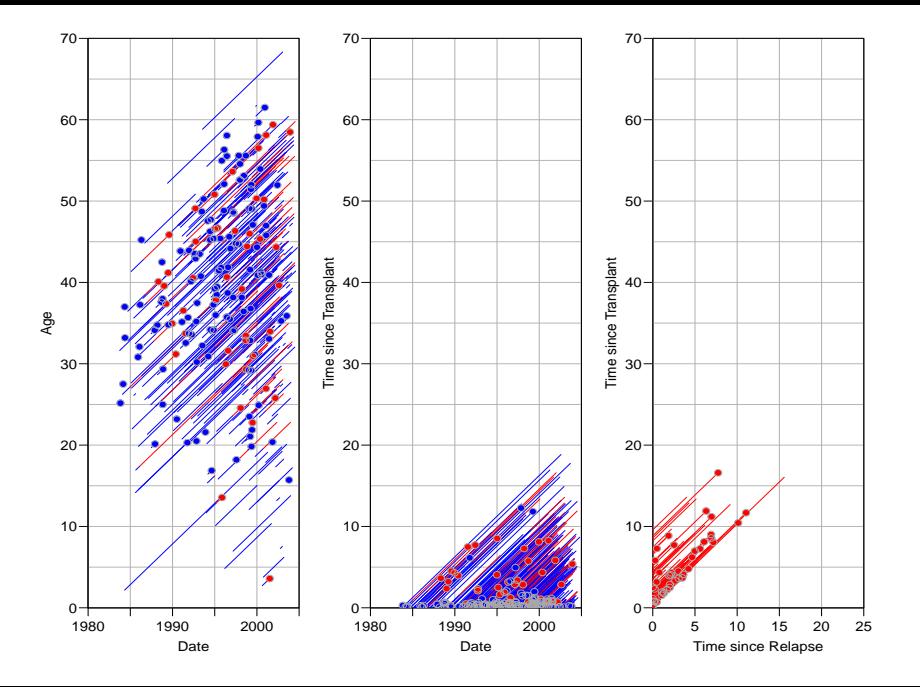

Model for mortality rates:

 $\rightarrow t$  time since transplant

- $\rightarrow t$  time since transplant
- $\triangleright$  r time since relapse (if relapsed)

- $\rightarrow t$  time since transplant
- $\triangleright$  r time since relapse (if relapsed)
- $\rightarrow t_r$  time from transplant to relapse

- $\rightarrow t$  time since transplant
- $\triangleright$  r time since relapse (if relapsed)
- $\rightarrow t_r$  time from transplant to relapse
- $\triangleright$  Fit the model for all transitions:

- $\rightarrow t$  time since transplant
- $\triangleright$  r time since relapse (if relapsed)
- $\rightarrow t_r$  time from transplant to relapse
- $\triangleright$  Fit the model for all transitions:
	- $\blacktriangleright$  split follow-up time

- $\rightarrow t$  time since transplant
- $\triangleright$  r time since relapse (if relapsed)
- $\rightarrow t_r$  time from transplant to relapse
- $\triangleright$  Fit the model for all transitions:
	- $\blacktriangleright$  split follow-up time
	- $\triangleright$  fit Poisson model with covariates

- $\rightarrow t$  time since transplant
- $\triangleright$  r time since relapse (if relapsed)
- $\blacktriangleright$   $t_r$  time from transplant to relapse
- $\triangleright$  Fit the model for all transitions:
	- $\blacktriangleright$  split follow-up time
	- $\triangleright$  fit Poisson model with covariates
	- $\triangleright$  and spline terms for each time scale.

- $\rightarrow t$  time since transplant
- $\triangleright$  r time since relapse (if relapsed)
- $\rightarrow t_r$  time from transplant to relapse
- $\triangleright$  Fit the model for all transitions:
	- $\blacktriangleright$  split follow-up time
	- $\triangleright$  fit Poisson model with covariates
	- $\triangleright$  and spline terms for each time scale.
- Extr Epi package for R

- $\rightarrow t$  time since transplant
- $\triangleright$  r time since relapse (if relapsed)
- $\rightarrow t_r$  time from transplant to relapse
- $\triangleright$  Fit the model for all transitions:
	- $\blacktriangleright$  split follow-up time
	- $\triangleright$  fit Poisson model with covariates
	- $\triangleright$  and spline terms for each time scale.
- Extr Epi package for R
- $\blacktriangleright$  ... for representation and manipulation of follow-up data.

```
cmlT \leq Lexis(entry = list(cal = cal.yr(dot),
                          age = cal.yr(dot) - cal.yr(dob),
                          tst = 0).
              exit = list(cal = cal.yr(dof)),exit.status = dead,
            states = c("Transplant","Dead"),
              data = cm1)cmlL <- cutLexis( cmlT, cut = cal.yr(cmlT$dor),
                 new.state = "Relapse",
                 newscale = "tsr".precursor.states = "Transplant")
> subset( cmlL, lex.id==151 )[,1:8]
id cal age tst tsr lex.dur lex.Cst lex.Xst covariates
151 1987.28 36.22 0.00 NA 1.87 Trans Relap ...
151 1989.16 38.10 1.87 0
```

```
cmlT \leq Lexis(entry = list(cal = cal.yr(dot),
                          age = cal.yr(dot) - cal.yr(dob),
                          tst = 0).
              exit = list(cal = cal.yr(dof)),exit.status = dead,
            states = c("Transplant","Dead"),
              data = cm1)cmlL <- cutLexis( cmlT, cut = cal.yr(cmlT$dor),
                 new.state = "Relapse",
                 newscale = "tsr".precursor.states = "Transplant")
> subset( cmlL, lex.id==151 )[,1:8]
id cal age tst tsr lex.dur lex.Cst lex.Xst covariates
151 1987.28 36.22 0.00 NA 1.87 Trans Relap ...
151 1989.16 38.10 1.87 0
```

```
cmlT \leq Lexis(entry = list(cal = cal.yr(dot),
                          age = cal.yr(dot) - cal.yr(dob),
                          tst = 0).
              exit = list(cal = cal.yr(dof)),exit.status = dead,
            states = c("Transplant","Dead"),
              data = cm1)cmlL <- cutLexis( cmlT, cut = cal.yr(cmlT$dor),
                 new.state = "Relapse",
                 newscale = "tsr".precursor.states = "Transplant")
> subset( cmlL, lex.id==151 )[,1:8]
id cal age tst tsr lex.dur lex.Cst lex.Xst covariates
151 1987.28 36.22 0.00 NA 1.87 Trans Relap ...
151 1989.16 38.10 1.87 0
```

```
cmlT \leq Lexis(entry = list(cal = cal.yr(dot),
                            age = cal.yr(dot) - cal.yr(dob),
                            tst = 0).
               exit = list(cal = cal.yr(dof)),exit.status = dead,
             states = c("Transplant","Dead"),
               data = cm1)cmlL <- cutLexis( cmlT, cut = cal.yr(cmlT$dor),
                   new.state = "Relapse",
                   newscale = "tsr".precursor.states = "Transplant")
> subset( cmlL, lex.id==151 )[,1:8]
 id cal age tst tsr lex.dur lex.Cst lex.Xst covariates
151 1987.28 36.22 0.00 NA 1.87 Trans Relap ...<br>151 1989.16 38.10 1.87 0 4.93 Relap Dead ...
151 1989.16 38.10 1.87 0
```

```
cmlT \leq Lexis(entry = list(cal = cal.yr(dot),
                          age = cal.yr(dot) - cal.yr(dob),
                          tst = 0).
              exit = list(cal = cal.yr(dof)),exit.status = dead,
            states = c("Transplant","Dead"),
              data = cm1)cmlL <- cutLexis( cmlT, cut = cal.yr(cmlT$dor),
                 new.state = "Relapse",
                 newscale = "tsr".precursor.states = "Transplant")
> subset( cmlL, lex.id==151 )[,1:8]
id cal age tst tsr lex.dur lex.Cst lex.Xst covariates
151 1987.28 36.22 0.00 NA 1.87 Trans Relap ...
151 1989.16 38.10 1.87 0
```

```
cmlT \leq Lexis(entry = list(cal = cal.yr(dot),
                         age = cal.yr(dot) - cal.yr(dob),
                         tst = 0).
              exit = list(cal = cal.yr(dof)),exit.status = dead,
            states = c("Transplant","Dead"),
              data = cm1)cmlL <- cutLexis( cmlT, cut = cal.yr(cmlT$dor),
                 new.state = "Relapse",
                 newscale = "tsr".precursor.states = "Transplant")
> subset( cmlL, lex.id==151 )[,1:8]
id cal age tst tsr lex.dur lex.Cst lex.Xst covariates
151 1987.28 36.22 0.00 NA 1.87 Trans Relap ...
151 1989.16 38.10 1.87 0 4.93 Relap Dead ...
```

$$
\log(\mu) = h(t) + k(r) + g(t - r) + X\beta
$$

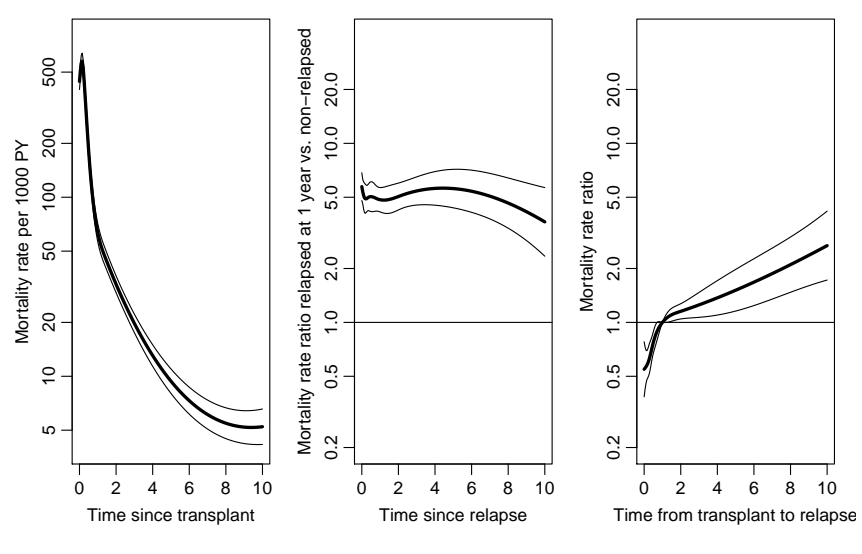

t: time since transplant  $r$ : time since relapse  $52/ 60$ 

$$
\log(\mu) = h(t) + k(r) + X\beta
$$

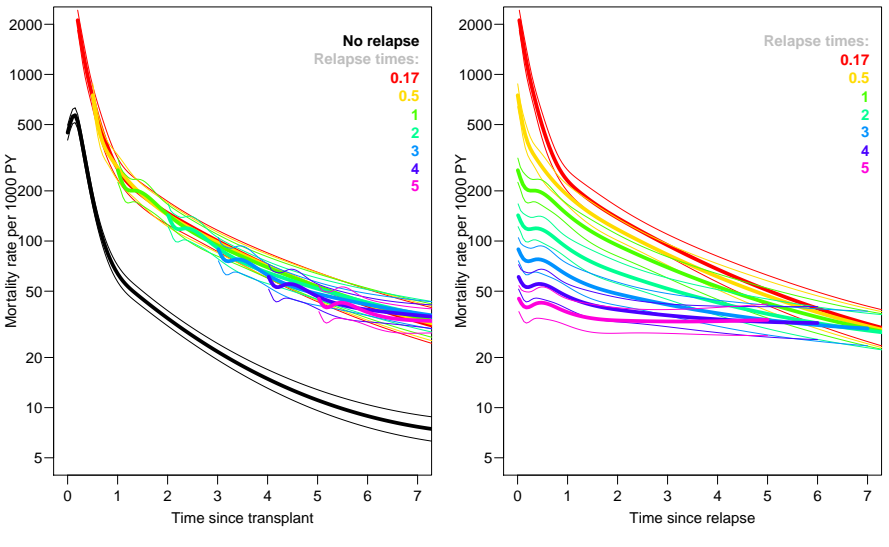

t: time since transplant  $r$ : time since relapse

$$
\log(\mu) = h(t) + k(r) + g(t - r) + X\beta
$$

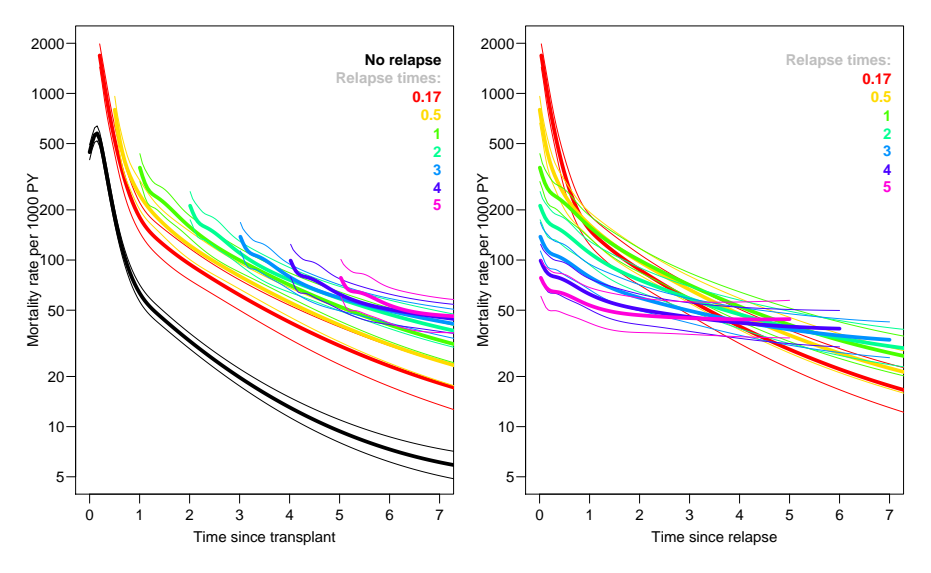

t: time since transplant  $r$ : time since relapse  $54/60$ 

$$
\log(\mu) = h(t) \qquad \qquad +g(t-r) + X\beta
$$

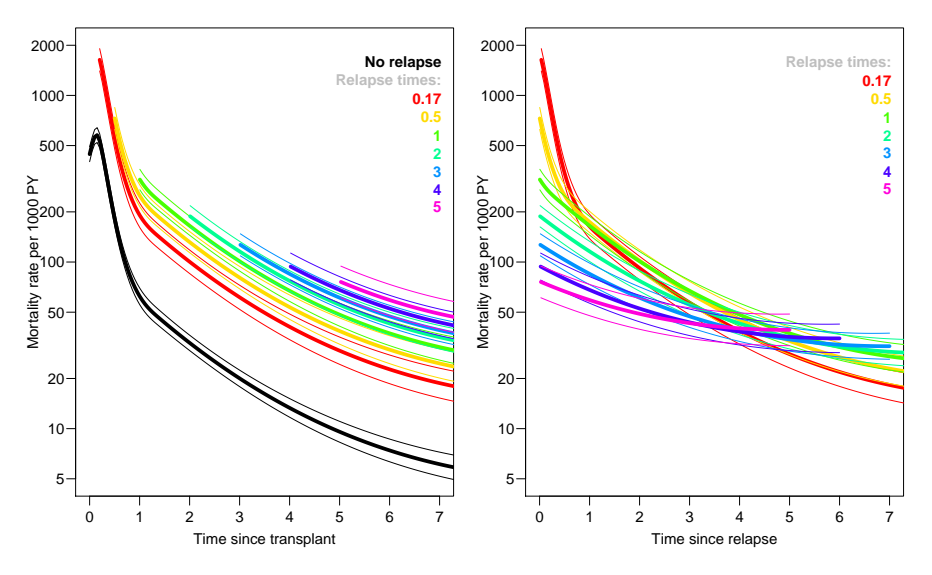

t: time since transplant  $r$ : time since relapse  $55/ 60$ 

# Model summary

 $\triangleright$  Mortality of relapsed patients depends on when they relapsed.

# Model summary

- $\triangleright$  Mortality of relapsed patients depends on when they relapsed.
- $\triangleright$  We also checked if the mortality depended on time since they relapsed. It did not.
## Model summary

- $\triangleright$  Mortality of relapsed patients depends on when they relapsed.
- $\triangleright$  We also checked if the mortality depended on time since they relapsed. It did not.
- $\triangleright$  Note: It is an empirical question what timescales to use.

## Model summary

- $\triangleright$  Mortality of relapsed patients depends on when they relapsed.
- $\triangleright$  We also checked if the mortality depended on time since they relapsed. It did not.
- $\triangleright$  **Note:** It is an **empirical** question what timescales to use.
- $\triangleright$  **Note:** In order to compute probabilities, we need a model for the relapse rates ( $\lambda$ ) in addition to the mortality rates ( $\mu_T$ ,  $\mu_R$ )

## Model summary

- $\triangleright$  Mortality of relapsed patients depends on when they relapsed.
- $\triangleright$  We also checked if the mortality depended on time since they relapsed. It did not.
- $\triangleright$  Note: It is an empirical question what timescales to use.
- $\triangleright$  **Note:** In order to compute probabilities, we need a model for the relapse rates ( $\lambda$ ) in addition to the mortality rates ( $\mu_T$ ,  $\mu_R$ )
- **E.** . . . unfortunately not a Markov model

#### Not Markov: the hard way

$$
P\{\mathsf{T} \text{ at } t\} = \exp\left(-\int_0^t \lambda(s) + \mu_T(s) \,ds\right)
$$

$$
P\{D(T) \text{ at } t\} = \int_0^t \mu_T(s) \exp\left(-\int_0^s \lambda(u) + \mu_T(u) \, \mathrm{d}u\right) \mathrm{d}s
$$

$$
P\{\text{R at } t\} = \int_0^t P\{\text{Relapse at } s\}
$$

$$
\times P\{\text{Survive in Relapse from } s \text{ to } t\} \text{ d}s
$$

$$
= \int_0^t \lambda(s) \exp\left(-\int_0^s \lambda(u) + \mu_T(u) \, \mathrm{d}u\right)
$$

$$
\times \exp\left(-\int_s^t \mu_R(u,s) \, \mathrm{d}u\right) \, \mathrm{d}s
$$

$$
P\{D(R) \text{ at } t\} = 1 - P\{T \text{ at } t\} - P\{D(T) \text{ at } t\} - P\{R \text{ at } t\}
$$

#### Not Markov: the hard way

$$
P\{\mathsf{T} \text{ at } t\} = \exp\left(-\int_0^t \lambda(s) + \mu_T(s) \,ds\right)
$$

$$
P\left\{D(\mathsf{T}) \text{ at } t\right\} = \int_0^t \mu_T(s) \exp\left(-\int_0^s \lambda(u) + \mu_T(u) \, \mathrm{d}u\right) \mathrm{d}s
$$

P {R at 
$$
t
$$
} =  $\int_0^t$  P {Relapsed at  $s$ }  
× P {Survive in Relapse from  $s$  to  $t$ } ds

$$
= \int_0^t \lambda(s) \exp\left(-\int_0^s \lambda(u) + \mu_T(u) \, \mathrm{d}u\right)
$$

$$
\times \exp\left(-\int_s^t \mu_R(u,s) \, \mathrm{d}u\right) \mathrm{d}s
$$

$$
P\{D(R) \text{ at } t\} = 1 - P\{T \text{ at } t\} - P\{D(T) \text{ at } t\} - P\{R \text{ at } t\}
$$

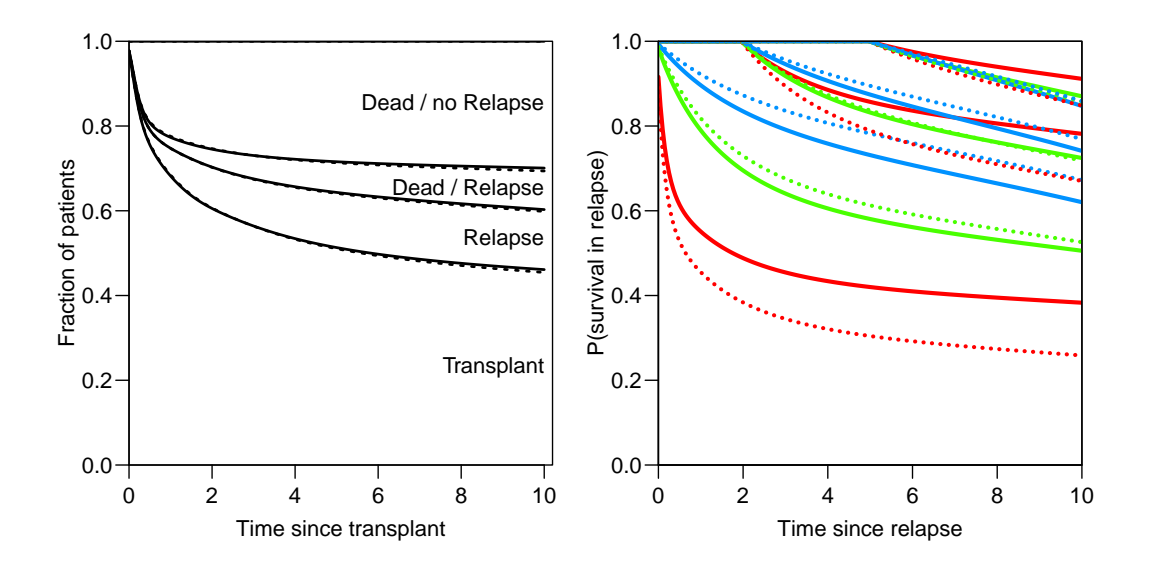

Dotted lines: Markov model, time since transplant Full lines:  $+$  time from Tx to ReI for the  $\mu$ 

Rel at:  $2 \text{ mth}$ ,  $1 \text{ y}$ ,  $3 \text{ y}$ 58/ 60

 $\blacktriangleright$  The world is continuous

- $\blacktriangleright$  The world is continuous
- $\blacktriangleright$  Time effect likely to be smooth

- $\blacktriangleright$  The world is continuous
- $\blacktriangleright$  Time effect likely to be smooth
- $\triangleright$  A single time scale is rarely sufficient

- $\blacktriangleright$  The world is continuous
- $\blacktriangleright$  Time effect likely to be smooth
- $\triangleright$  A single time scale is rarely sufficient
- $\triangleright$  Different timescales require joint reporting

- $\blacktriangleright$  The world is continuous
- $\blacktriangleright$  Time effect likely to be smooth
- $\triangleright$  A single time scale is rarely sufficient
- $\triangleright$  Different timescales require joint reporting
- $\triangleright$  Continuous time formulae easiest to handle:

- $\blacktriangleright$  The world is continuous
- $\blacktriangleright$  Time effect likely to be smooth
- $\triangleright$  A single time scale is rarely sufficient
- $\triangleright$  Different timescales require joint reporting
- $\triangleright$  Continuous time formulae easiest to handle:
	- $\triangleright$  Parametric form of time-effects allow direct implementation of probability theory

- $\blacktriangleright$  The world is continuous
- $\blacktriangleright$  Time effect likely to be smooth
- $\triangleright$  A single time scale is rarely sufficient
- $\triangleright$  Different timescales require joint reporting
- $\triangleright$  Continuous time formulae easiest to handle:
	- $\triangleright$  Parametric form of time-effects allow direct implementation of probability theory
	- $\triangleright$  Choice of time scales is an empirical problem

- $\blacktriangleright$  The world is continuous
- $\blacktriangleright$  Time effect likely to be smooth
- $\triangleright$  A single time scale is rarely sufficient
- $\triangleright$  Different timescales require joint reporting
- $\triangleright$  Continuous time formulae easiest to handle:
	- $\triangleright$  Parametric form of time-effects allow direct implementation of probability theory
	- $\triangleright$  Choice of time scales is an empirical problem
- $\triangleright$  Non/Semi-parametric survival model not well suited for this

- $\blacktriangleright$  The world is continuous
- $\blacktriangleright$  Time effect likely to be smooth
- $\triangleright$  A single time scale is rarely sufficient
- $\triangleright$  Different timescales require joint reporting
- $\triangleright$  Continuous time formulae easiest to handle:
	- $\triangleright$  Parametric form of time-effects allow direct implementation of probability theory
	- $\triangleright$  Choice of time scales is an empirical problem
- $\triangleright$  Non/Semi-parametric survival model not well suited for this
- $\blacktriangleright$  Stick to this world:

- $\blacktriangleright$  The world is continuous
- $\blacktriangleright$  Time effect likely to be smooth
- $\triangleright$  A single time scale is rarely sufficient
- $\triangleright$  Different timescales require joint reporting
- $\triangleright$  Continuous time formulae easiest to handle:
	- $\triangleright$  Parametric form of time-effects allow direct implementation of probability theory
	- $\triangleright$  Choice of time scales is an empirical problem
- $\triangleright$  Non/Semi-parametric survival model not well suited for this
- $\blacktriangleright$  Stick to this world:

- $\blacktriangleright$  The world is continuous
- $\blacktriangleright$  Time effect likely to be smooth
- $\triangleright$  A single time scale is rarely sufficient
- $\triangleright$  Different timescales require joint reporting
- $\triangleright$  Continuous time formulae easiest to handle:
	- $\triangleright$  Parametric form of time-effects allow direct implementation of probability theory
	- $\triangleright$  Choice of time scales is an empirical problem
- $\triangleright$  Non/Semi-parametric survival model not well suited for this
- $\triangleright$  Stick to this world: Fewer tables more graphs!

- $\blacktriangleright$  The world is continuous
- $\blacktriangleright$  Time effect likely to be smooth
- $\triangleright$  A single time scale is rarely sufficient
- $\triangleright$  Different timescales require joint reporting
- $\triangleright$  Continuous time formulae easiest to handle:
	- $\triangleright$  Parametric form of time-effects allow direct implementation of probability theory
	- $\triangleright$  Choice of time scales is an empirical problem
- $\triangleright$  Non/Semi-parametric survival model not well suited for this
- $\triangleright$  Stick to this world: Fewer tables more graphs!

## Thanks for your attention

#### References

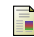

P. K. Andersen and N. Keiding.

Interpretability and importance of functionals in competing risks and multistate models. Stat Med, 31:1074–1088, 2012.

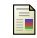

S. Suissa.

Immortal time bias in pharmaco-epidemiology. Am. J. Epidemiol., 167:492–499, Feb 2008.

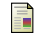

S. Iacobelli and B. Carstensen. Multiple time scales in multi-state models. Stat Med, 32(30):5315–5327, Dec 2013.

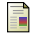

Martyn Plummer and Bendix Carstensen. Lexis: An R class for epidemiological studies with long-term follow-up. Journal of Statistical Software, 38(5):1–12, 1 2011.

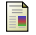

Bendix Carstensen and Martyn Plummer. Using Lexis objects for multi-state models in R. Journal of Statistical Software, 38(6):1–18, 1 2011.